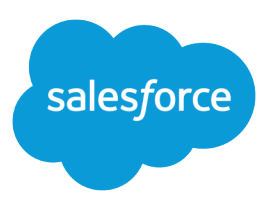

# Wave Analytics SAQL Reference

Salesforce, Summer '16

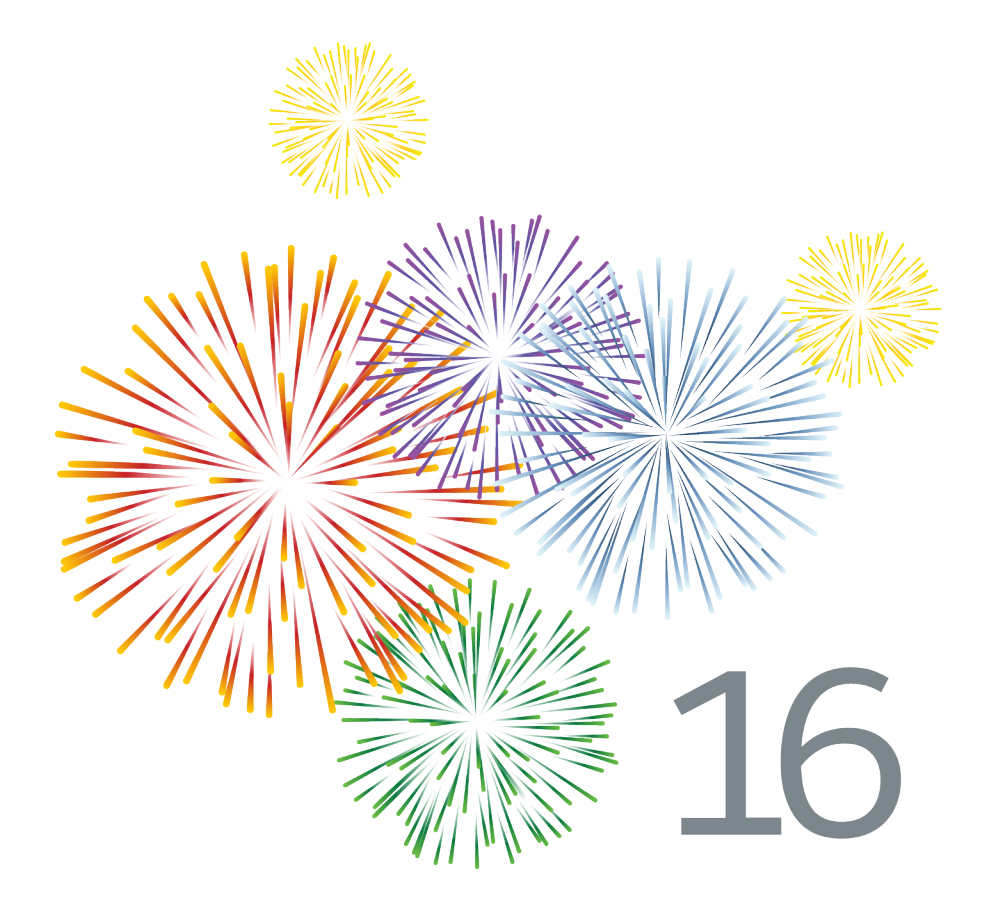

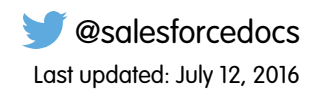

© Copyright 2000–2016 salesforce.com, inc. All rights reserved. Salesforce is a registered trademark of salesforce.com, inc., as are other names and marks. Other marks appearing herein may be trademarks of their respective owners.

# **CONTENTS**

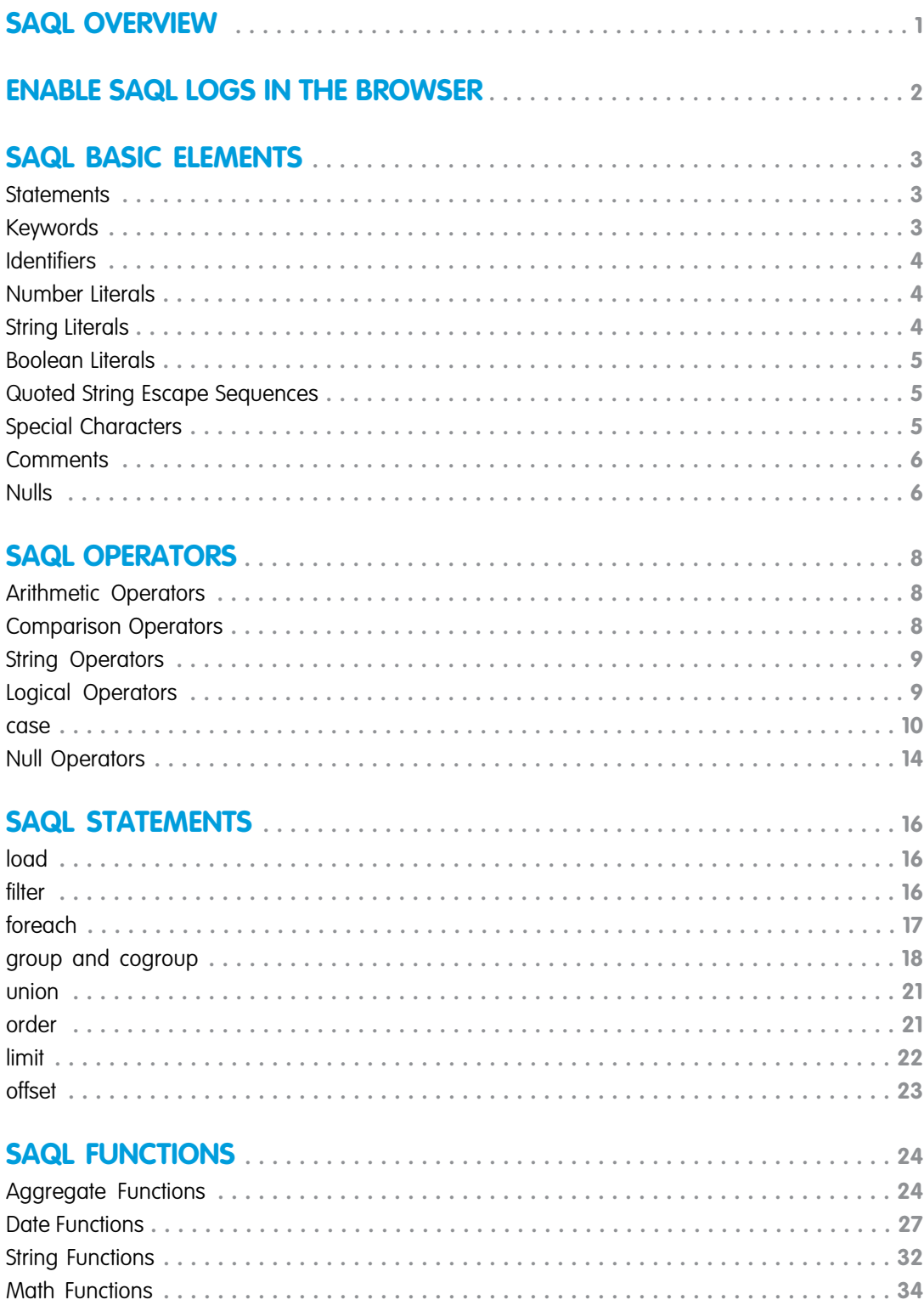

#### **Contents**

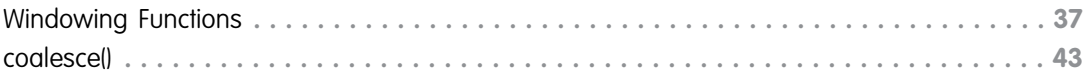

# <span id="page-4-0"></span>SAQL OVERVIEW

Use SAQL (Salesforce Analytics Query Language) to access data in Wave Analytics datasets. Wave Analytics uses SAQL behind the scenes in lenses, dashboards, and explorer to gather data for visualizations.

Developers can write SAQL to directly access Wave Analytics data via:

**•** Wave REST API

Build your own app to access and analyze Wave Analytics data or integrate data with existing apps.

**•** Dashboard JSON

Create advanced dashboards. A dashboard is a curated set of charts, metrics, and tables.

SEE ALSO:

[Wave REST API Developer's Guide](https://developer.salesforce.com/docs/atlas.en-us.202.0.bi_dev_guide_rest.meta/bi_dev_guide_rest/) [Wave Analytics Dashboard JSON Reference](https://developer.salesforce.com/docs/atlas.en-us.202.0.bi_dev_guide_json.meta/bi_dev_guide_json/)

# <span id="page-5-0"></span>ENABLE SAQL LOGS IN THE BROWSER

If you're using Google Chrome to work with SAQL and Salesforce Wave Analytics, you can turn on SAQL logs.

Turning on SAQL logs in the browser prints queries in the Developer Tools Console. It doesn't change server-side logs.

- **1.** In Google Chrome, open Developer Tools.
- **2.** Select Console.
- **3.** Select the explore (wave.apexp) frame.
- **4.** Enter *edge.log.enabled = true*.
- **5.** Enter *edge.log.query = true*.

# <span id="page-6-0"></span>SAQL BASIC ELEMENTS

# <span id="page-6-1"></span>**Statements**

A SAQL query loads an input dataset, operates on it, and outputs a results dataset. A query is made up of statements. Each SAQL statement has an input stream, an operation, and an output stream.

A statement is made up of keywords (such as filter, group, and order), identifiers, literals, and special characters. Statements can span multiple lines and must end with a semicolon.

Assign each query line to an identifier called a stream. The only exception to this rule is the last line in a query, which you don't need to assign explicitly.

The output stream is on the left side of the  $=$  operator and the input stream is on the right side of the  $=$  operator.

Example: Each of the lines in this SAQL query is a SAQL statement:

```
q = load "0Fcc00000004DI1CAM/0Fd500000004F4sCAE";
q = qroup q by all;
q = foreach q generate count() as 'count', unique('OL.Helpful') as 'unique_OL.Helpful';
limit q 2000;
```
SAQL is compositional—you can chain statements together to operate on data sequentially. The order of SAQL statements is enforced according to how the operations in the statements change the results of a query.

The statement order rules:

- The order of filter and order can be swapped because it doesn't change the results.
- **•** offset must be after filter and order
- **•** offset must be before limit
- There can be no more than 1 of fset statement after a foreach statement.

Tip: SAQL is influenced by the Pig Latin programming language, but their implementations differ and they aren't compatible.

<span id="page-6-2"></span>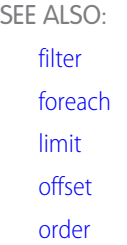

# Keywords

Keywords are case-sensitive and must be lowercase.

# <span id="page-7-0"></span>**Identifiers**

SAQL identifiers are case-sensitive. They can be enclosed in single quotation marks (') or no quotation marks.

Quoted identifiers can contain any character that a string can contain.

Unquoted identifiers can't be a reserved words and must start with a letter (A to Z or a to z) or an underscore. Subsequent characters can be letters, numbers, or underscores. Unquoted identifiers can't contain spaces.

This example uses valid syntax:

```
accounts = load "0Fbxx000000002qCAA/0Fcxx000000002WCAQ";
opps = load "0Fcyy000000002qCAA/0Fcyy000000002WCAQ";
c = group accounts by 'Year', opps by 'Year';
d = foreach c generate opps.Year as 'Year';
e = filter d by Year == "2002";
```
In the following example, the code in bold throws an error:

```
accounts = load "0Fbxx000000002qCAA/0Fcxx000000002WCAQ";
opps = load "0Fcyy000000002qCAA/0Fcyy000000002WCAQ";
c = group accounts by "Year", opps by "Year";
d = foreach c generate opps.Year as 'Year';
e = filter d by Year == "2002";
```
<span id="page-7-1"></span>Note: A set of characters in double quotes is treated as a string rather than as an identifier.

# Number Literals

A number literal represents a number in your script.

<span id="page-7-2"></span>Some examples of number literals are 16 and 3.14159. You can't explicitly assign a type (for example, integer or floating point) to a number literal. Scientific E notation isn't supported.

The responses to queries are in JSON. Therefore, the returned numeric field is a "number" class.

# String Literals

A string is a set of characters inside double quotes (").

```
Example: "This is a string."
```
This example uses valid syntax:

```
accounts = load "0Fbxx000000002qCAA/0Fcxx000000002WCAQ";
opps = load "0Fcyy000000002qCAA/0Fcyy000000002WCAQ";
c = group accounts by 'Year', opps by 'Year';
d = foreach c generate opps.Year as 'Year';
e = filter d by Year == "2002";
```
Note: Identifiers are either unquoted or enclosed in single quotation marks.

# <span id="page-8-0"></span>Boolean Literals

A boolean literal represents true or false (yes or no) in your script. Boolean literals true and false are supported in SAQL.

# <span id="page-8-1"></span>Quoted String Escape Sequences

Strings can be escaped with the backslash character.

You can use the following string escape sequences:

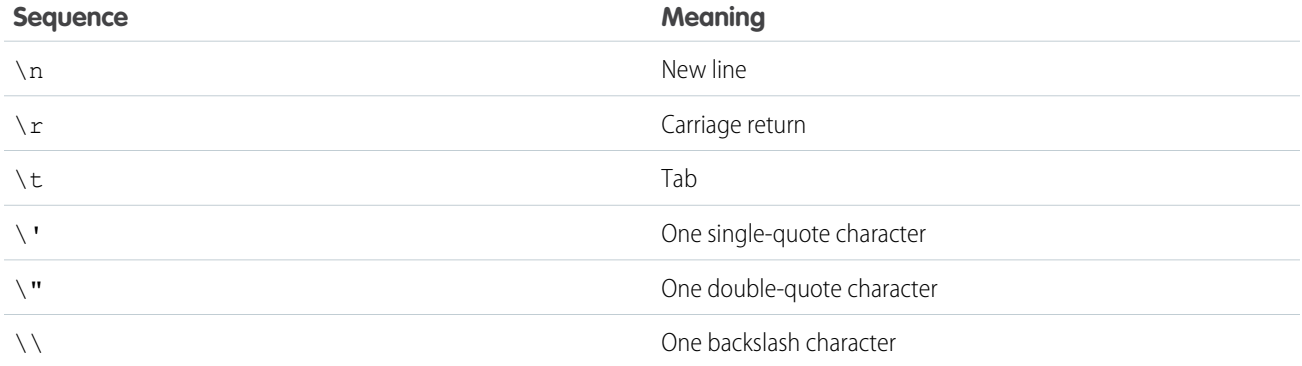

# <span id="page-8-2"></span>Special Characters

Certain characters have special meanings in SAQL.

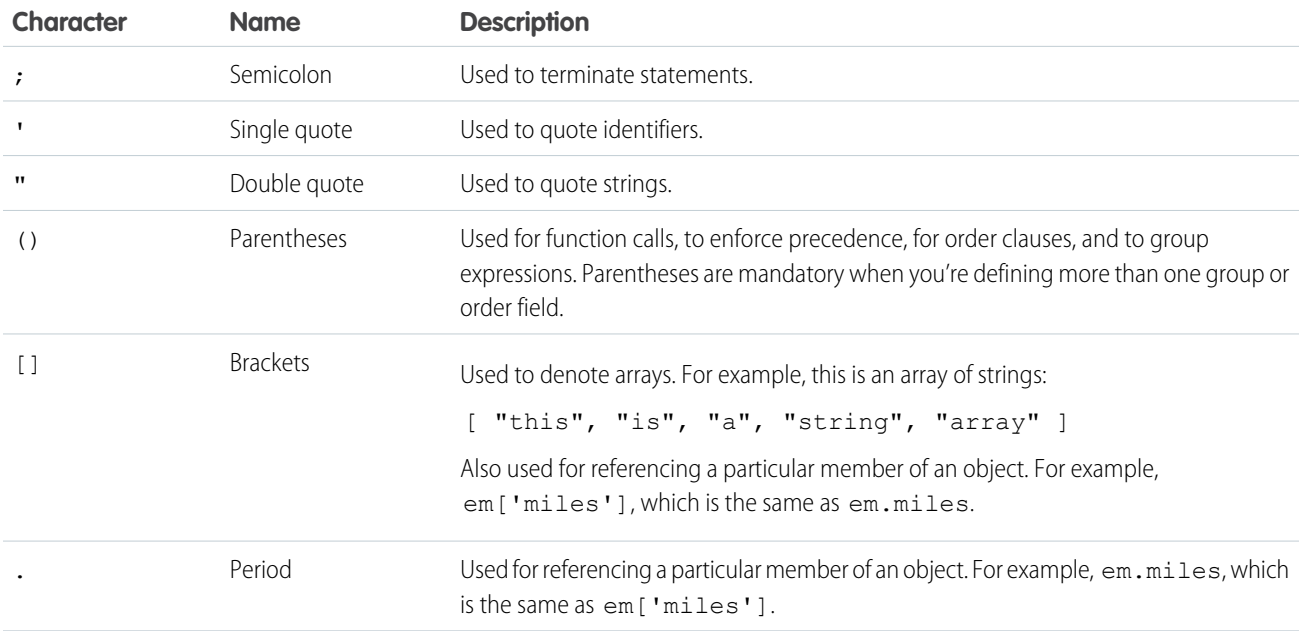

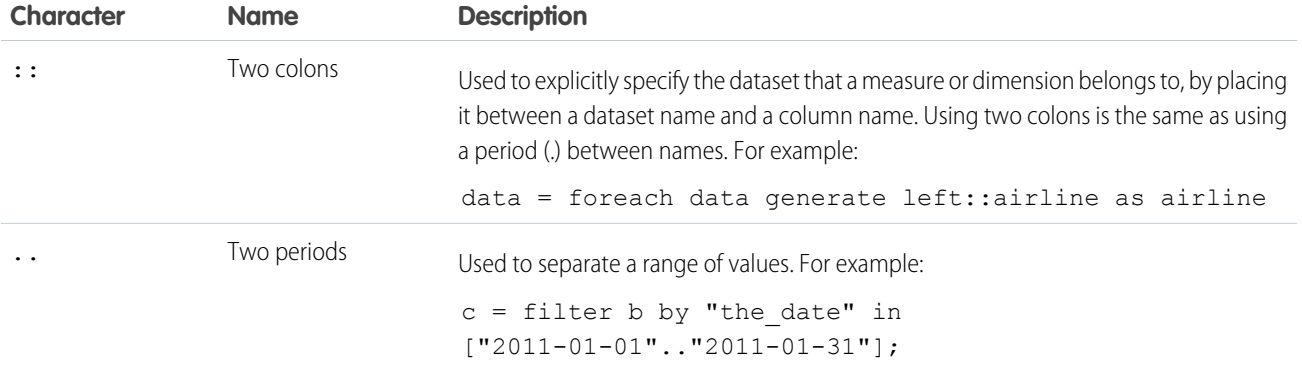

# <span id="page-9-0"></span>**Comments**

Two sequential hyphens (--) indicate the beginning of a single-line comment in SAQL.

You can put a comment on its own line:

```
--Load a data stream.
a = load "myData";
```
You can put a comment at the end of a line:

```
a = load "myData"; --Load a data stream.
```
You can comment out a SAQL statement:

```
--The following line is commented out:
--a = load "myData";
```
# Nulls

In most contexts, SAQL allows the use of null anywhere a constant string or number would appear.

You can specify a null constant almost anywhere a constant string or number can appear in SAQL, with the following exceptions and clarifications.

#### **Typing**

null is not typed. It is inferred from context. For example, null +4 is a number. A SAQL syntax error will be generated when a type cannot be infered.

#### **Filters**

When a filter expression evaluates to null, the row is filtered out.

#### **• Lists**

```
foo in [null, "bar"] is handled like foo == null or foo == "bar".
```
#### **• Ranges**

```
filter q by dim in [null.."myvalue"] is handled as (dim>=null and dim<=7)
```
#### **Unsupported**

null is not supported in the following contexts:

- **•** Offset
- **•** Limit
- **•** dateRelative
- **•** dateRange
- **•** Windowing range
- **•** Trim (second argument)

# <span id="page-11-0"></span>SAQL OPERATORS

# <span id="page-11-1"></span>Arithmetic Operators

Use arithmetic operators to perform addition, subtraction, multiplication, division, and modulo operations.

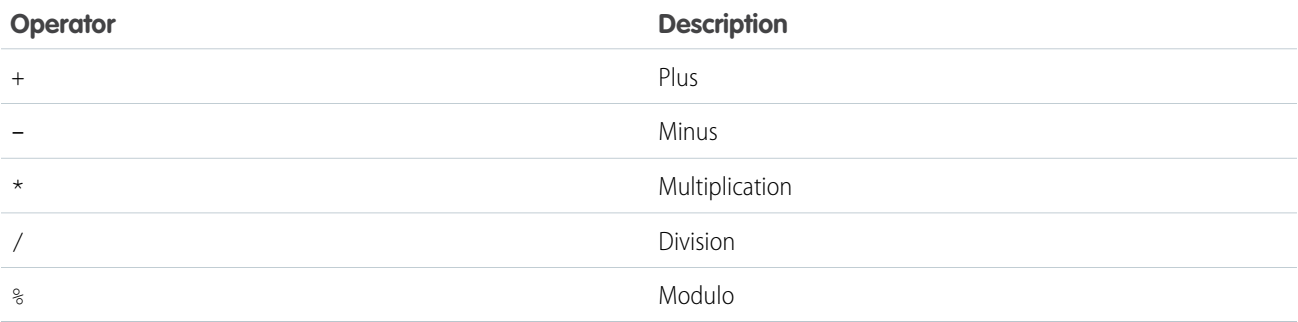

# <span id="page-11-2"></span>Comparison Operators

Use comparison operators to compare values.

Comparisons are defined for values of the same type only. For example, strings can be compared with strings and numbers compared with numbers.

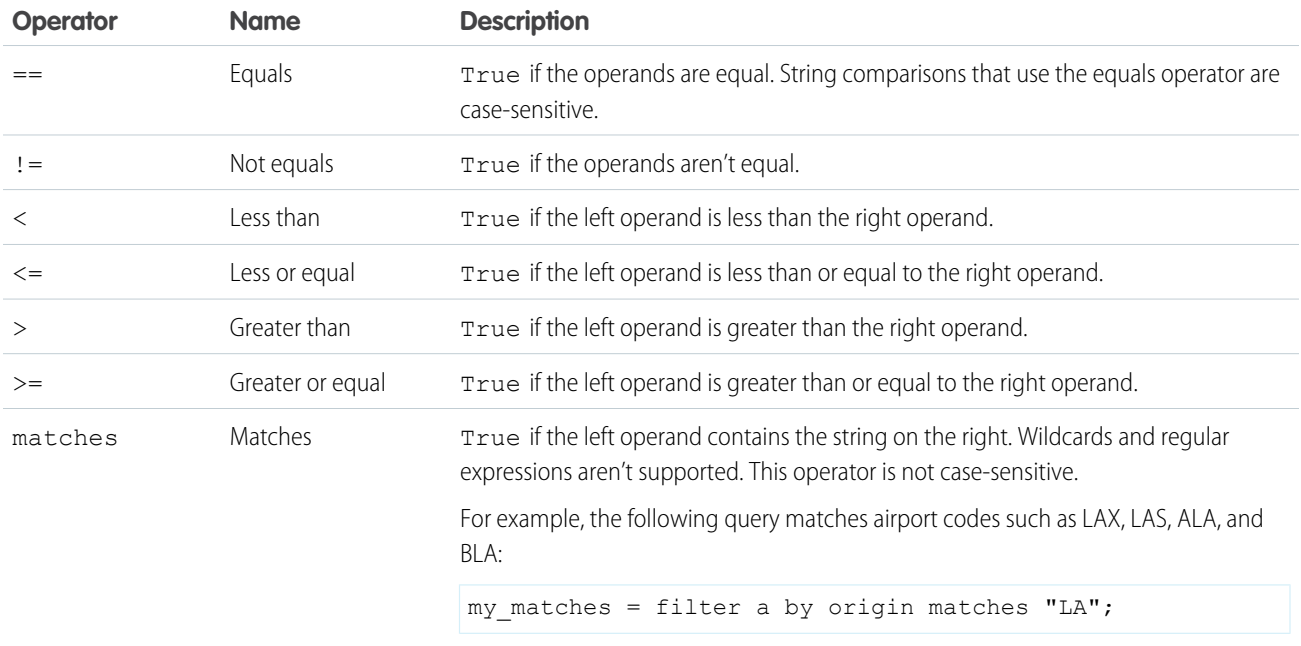

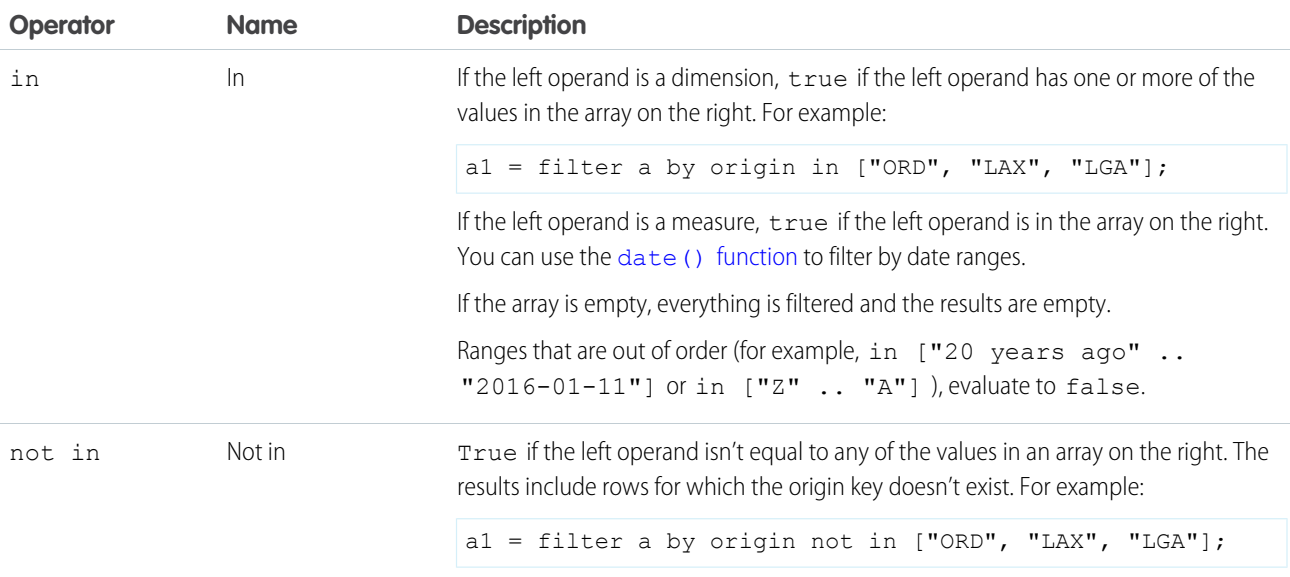

Example: Given a row for a flight with the origin "SFO" and the destination "LAX" and weather of "rain" and "snow," here are the results for each type of "in" operator:

```
weather in ["rain", "wind"] = true
weather not in ["rain", "wind"] = false
```
<span id="page-12-0"></span>SEE ALSO:

[filter](#page-19-2)

# String Operators

To concatenate strings, use the plus sign (+).

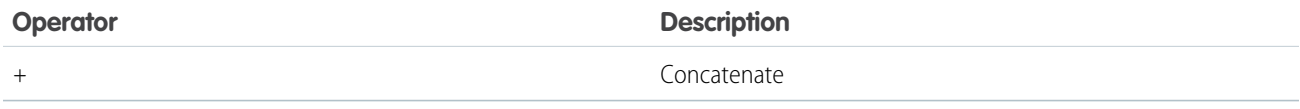

<span id="page-12-1"></span>Example: To combine the year, month, and day into a value that's called CreatedDate:

q = foreach q generate Id as Id, Year + "-" + Month + "-" + Day as CreatedDate;

# Logical Operators

Use logical operators to perform AND, OR, and NOT operations.

Logical operators can return true, false, or null.

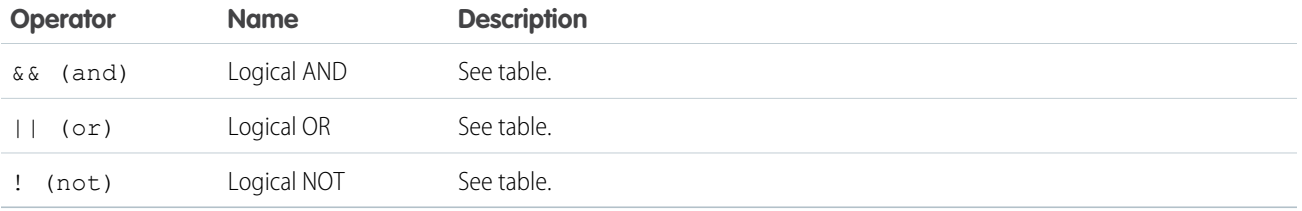

The following tables show how nulls are handled in logical operations.

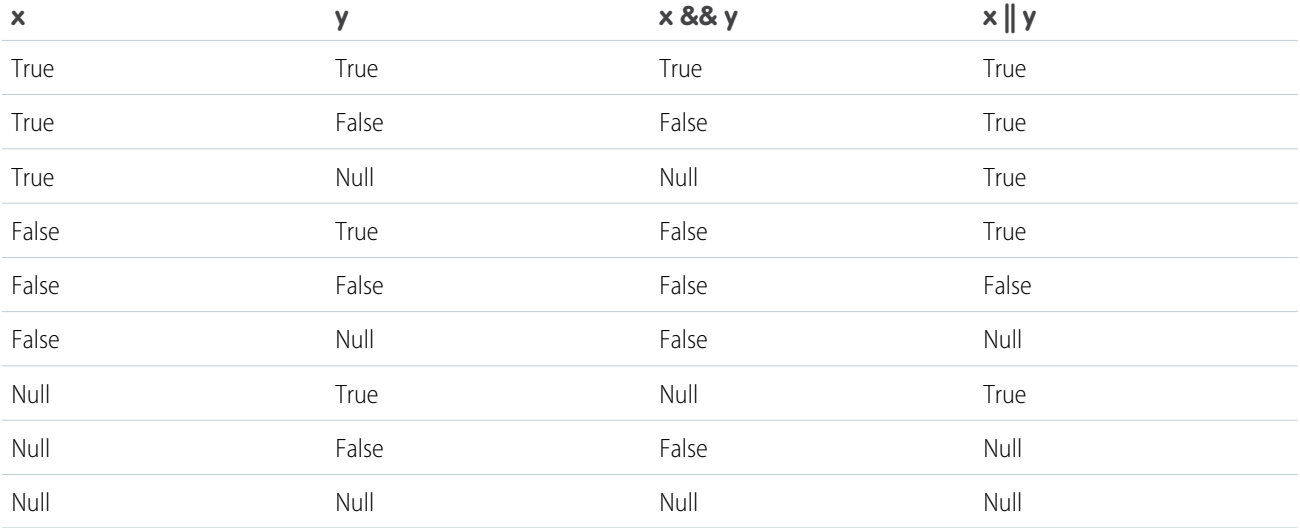

<span id="page-13-0"></span>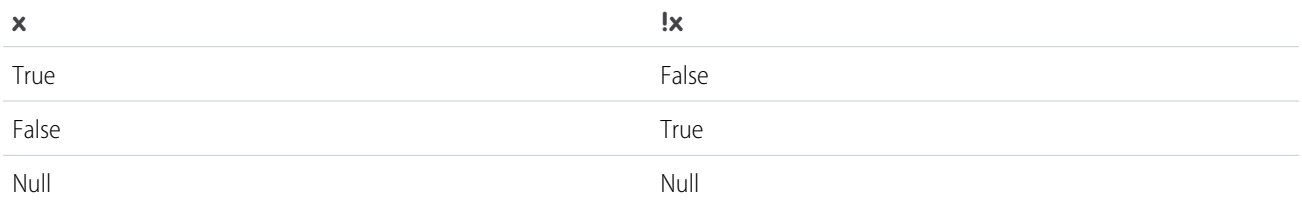

#### **case**

Use the SAQL case operator within a foreach statement to create logic that chooses between conditions. The case operator supports two syntax forms: searched case expression and simple case expression.

# Syntax—Searched Case Expression

```
case
      when search_condition then result_expr
      [ when search condition2 then result expr2 ... ]
      [ else default_expr ]
end
```
#### **case...end**

The case and end keywords begin and close the expression.

#### **when...then**

The when and then keywords define a conditional statement. A case expression can contain one or more conditional statement.

- *search condition*—Any logical expression that can be evaluated to true or false. This expression may be constructed using any values, identifiers, logical operator, comparison operator, or scalar functions (including date and math functions) supported by SAQL. Examples of valid *search\_condition* syntax:
	- **–** xInt < 5
	- **–** price > 1000 and price <= 2000
	- **–** units\*round(price\_per\_unit) < abs(revenue)
- *result expr*—Any expression that can be evaluated by the SAQL engine. May contain values, identifiers, and scalar functions (including date and math functions). The expression may evaluate to any data type. However, this data type must be consistent among all conditional expressions. That is, if *result\_expr* is of NUMERIC type, then *result\_expr2* … *result\_exprN* must be of NUMERIC type. Examples of valid *result\_expr* syntax:
	- **–** xInt
	- **–** toString('orderDate', "dd/MM/yyyy")
	- **–** "abc"

#### **else**

(Optional)—Allows a default expression to be specified. The else statement must follow the conditional when/then statement. There can be only one else statement.

• *default expr*—Any expression that can be evaluated by the SAQL engine. May contain values, identifiers, and scalar functions (including date and math functions). The data type must be consistent with the data type of  $result$  expr specified in the preceding conditional statements.

## Usage—Searched Case Expression

Conditional statements are evaluated on a row by row basis in the order in which they are given. If a *search\_condition* evaluates as true, the corresponding result expr is returned for that row. Therefore, if more than one of the conditional statements returns true, only the first one is evaluated. At least one when/then statement must be provided. An unlimited number of when/then statements may be provided.

A *default\_expr* may be set with the optional else statement. If none of the *search\_condition* expressions evaluate to true, the *default* expr expression is returned. If no else statement is specified, null is returned as the default.

### Syntax—Simple Case Expression

```
case primary_expr
      when test expr then result expr
      [ when test expr2 then result expr2 ... ]
      [ else default_expr ]
end
```
#### **case...end**

The case and end keywords begin and close the expression.

• *primary* expr—Any scalar expression that can be evaluated by the SAQL engine. May contain values, identifiers, and scalar functions (including date and math functions). The expression may evaluate to any comparable data type (NUMERIC, STRING, or DATE). Examples of valid *primary\_expr* syntax:

```
– xInt % 3
```

```
– date('year', 'month', 'day')
```
**–** "abc"

 $\triangledown$  Note: A scalar expression takes single values as input and outputs single values. When used with case, the input values can be any expression that is valid in the context of a foreach statement.

#### **when...then**

The when and then keywords define a conditional statement. A case expression can contain one or more conditional statements.

- **•** *test\_expr*—Any scalar expression that can be evaluated by the SAQL engine. This expression may be constructed using any values, identifiers, and scalar functions (including date and math functions), but must evaluate to the same data type as the *primary\_expr*. Examples of valid *test\_expr* syntax:
	- **–** 5
	- **–** "abc"
	- **–** abs(profit)
- **•** *result\_expr*—Any scalar expression that can be evaluated by the SAQL engine. May contain values, identifiers, and scalar functions (including date and math functions). The expression may evaluate to any data type. However, this data type must be consistent among all conditional statements. That is, if  $result$  expr is of NUMERIC type, then

*result\_expr2...result\_exprN* must be of NUMERIC type. Examples of *result\_expr* syntax:

**–** xInt

```
– toString('orderDate', "dd/MM/yyyy")
```
**–** "abc"

#### **else**

(Optional) The else keyword allows a default expression to be specified. The else statement must follow conditional when/then statements. There can be only one else statement.

• *default*  $exp$ —Any scalar expression that can be evaluated by the SAQL engine. May contain values, identifiers, and scalar functions (including date and math functions). The data type must be consistent with the data type of  $result$  expr specified in the preceding conditional statements.

# Usage—Simple Case Expression

Conditional statements are evaluated on a row by row basis in the order that they are given. If **primary** expr == *test* expr for a given conditional statement, the corresponding  $result$  expr is returned for that row. At least one when/then statement must be provided. An unlimited number of when/then statements may be provided.

A *default\_expr* may be set with the optional else statement. If *primary\_expr* doesn't equal any of the *test\_expr* conditions, the *default* expr is returned. If no else statement is specified, null is returned as the default.

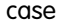

Tip: This simple case expression syntax is shorthand for a common instance of the searched case expression syntax. The first block of code is simple case expression syntax and the second block of code is searched case expression syntax. Both blocks of code have the same meaning.

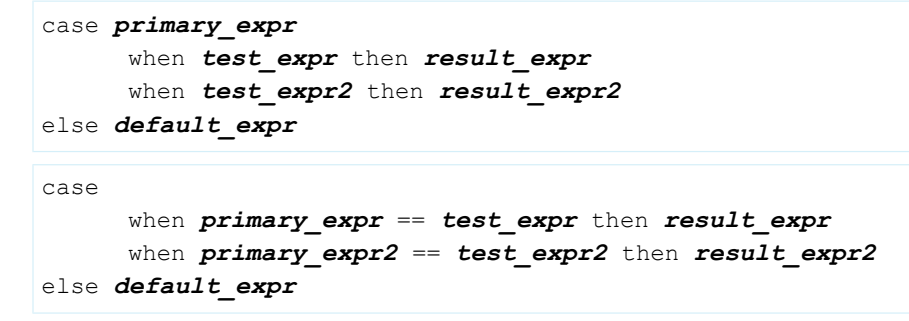

### Using **case** Statements

Use case expressions in foreach clauses. Don't use case expressions in order by, group by, or filter by clauses.

Example: This example query uses the simple case expression syntax:

```
q = load "data";
q = foreach q generate xInt, (case xInt % 3
      when 0 then "3n"
      when 1 then "3n+1"
     else "3n+2"
end) as modThree;
```
 $\circledcirc$  Example: This example query uses the searched case expression syntax:

```
q = load "data";
q = foreach q generate price, (case
      when price < 1000 then "category1"
      when price > = 1000 and price < 2000 then "category2"
     else "category3"
end) as priceLevel;
```
## Handling Null Values

In general, null values can't be compared. When *search\_condition*, *primary\_expr*, or *test\_expr* evaluates to null, the *default* expr specified by else (or null if no else clause is provided) is returned. For instance, the following query returns "Other" whenever Mea1 evaluates to null:

```
q = load "data";
q = foreach q generate Mea1, (case Mea1
      when 0 then "Type1"
     when 1 then "Type2"
     else "Other"
end) as Category;
```
However, it is possible to specifically a condition on a null value by using the is null and is not null operations.

```
q = load "data";
q = foreach q generate Mea1, (case
     when Mea1 is null then "Is Null"
     else "Is Not Null"
end) as Category;
```
## Best Practices for Working with Dates

Before you use date values in case expressions, use the SAQL toDate() function to convert the date values from strings or Unix epoch seconds. Doing do ensures the most consistent comparisons.

#### Example:

```
q = load "data/dates";
q = foreach q generate OrderDate, (case
      when toDate(OrderDate_epoch_secs) < toDate("2/1/2015", "M/d/yyyy") and
toDate(OrderDate epoch secs) >= toDate("1/1/2015", "M/d/yyyy") then "Jan"
     else "Other"
end) as Month;
```
#### <span id="page-17-0"></span>SEE ALSO:

[foreach](#page-20-0)

# Null Operators

Use null operators to test whether a value is null.

Null operators can return true or false.

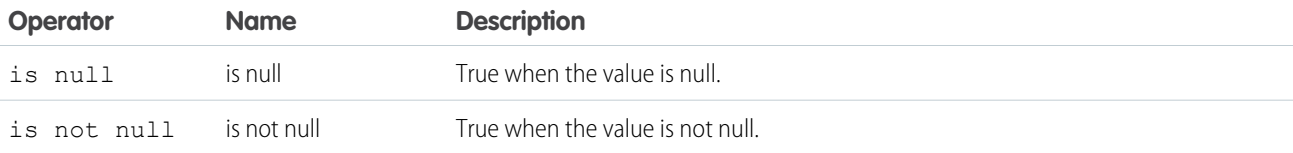

Note: is null and is not null can be used in projections, and in post-projection filters.

```
These are valid examples:
```

```
a = load "dataset";
b = foreach a generate Name as Name, Year as Year;
c = filter b by Year is not null;
q = load "dataset";
q = foreach q generate (case when Name is null then "john doe" else Name end) as Name;
```
This is **not** a valid example:

```
a = load "dataset";
a = filter a by Year is not null;
a = foreach a generate Name as Name, Year as Year;
```
# <span id="page-19-0"></span>SAQL STATEMENTS

### <span id="page-19-1"></span>**load**

Loads a dataset. All SAQL queries start with a load statement.

# **Syntax**

#### *result* = load *dataset*;

If you're working in Dashboard JSON, *dataset* can be either the containerId/versionId or the dataset name from the UI. It's a good idea to use the dataset name (also called an *alias*) because the app substitutes it with the correct version of the dataset.

If you're working in Wave REST API, *dataset* must be the containerId/versionId.

# Usage

After being loaded, the data is in ungrouped form. The columns are the columns of the loaded dataset.

- Example: The following example loads the dataset with ContainerID "0Fbxx000000002qCAA" and VersionID "0Fcxx000000002WCAQ" to a stream named "b":  $b =$  load "0Fbxx00000002qCAA/0Fcxx000000002WCAQ";
- <span id="page-19-2"></span> $\circledast$  Example: The following example loads the dataset with the name "Accounts" to a stream named "b":  $b = 1$ oad "Accounts";

### **filter**

Selects rows from a dataset based on a filter condition called a predicate.

### **Syntax**

*result* = filter *rows* by *predicate*;

# Usage

A predicate is a Boolean expression that uses comparison operators. The predicate is evaluated for every row. If the predicate is true, the row is included in the result. Comparisons on dimensions are lexicographic, and comparisons on measures are numerical.

When a filter is applied to grouped data, the filter is applied to the rows in the group. If all member rows are filtered out, groups are eliminated. You can run a filter statement before or after group to filter out members of the groups.

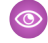

 $\circledast$  Example: The following example returns only rows where the origin is ORD, LAX, or LGA: a1 = filter a by origin in ["ORD", "LAX", "LGA"];

Example: The following example returns only rows where the destination is LAX or the number of miles is greater than 1,500:  $y =$  filter x by dest == "LAX" || miles > 1500;

Example: When in operates on an empty array in a filter operation, everything is filtered and the results are empty. The second statement filters everything and returns empty results:

```
a = load "0Fbxx000000002qCAA/0Fcxx000000002WCAQ";
a = filter a by Year in [];
c = group a by ('Year', 'Name');d = foreach c generate 'Name' as 'group::AName', 'Year' as 'group::Year',
sum(accounts::Revenue) as 'sRev';
```

```
SEE ALSO:
```
<span id="page-20-0"></span>[Comparison Operators](#page-11-2) **[Statements](#page-6-1)** 

### **foreach**

Applies a set of expressions to every row in a dataset. This action is often referred to as projection.

### **Syntax**

```
q = foreach q generate expression as alias[, expression as alias ...];
```
The output column names are specified with the as keyword. The output data is ungrouped.

## Using **foreach** with Ungrouped Data

When used with ungrouped data, the foreach statement maps the input rows to output rows. The number of rows remains the same.

 $\circledcirc$  Example: a2 = foreach a1 generate carrier as carrier, miles as miles;

## Using **foreach** with Grouped Data

When used with grouped data, the foreach statement behaves differently than it does with ungrouped data.

Fields can be directly accessed only when the value is the same for all group members. For example, the fields that were used as the grouping keys have the same value for all group members. Otherwise, use aggregate functions to access the members of a group. The type of the column determines which aggregate functions you can use. For example, if the column type is numeric, you can use the sum() function.

Example:  $z =$  foreach y generate day as day, unique(origin) as uorg, count() as n;

### Using **foreach** with a **case** Expression

To create logic in a foreach statement that chooses between conditional statements, use a case expression.

Example: This example query uses the simple case expression syntax:

```
q = load "data";
q = foreach q generate xInt, (case xInt % 3
     when 0 then "3n"
      when 1 then "3n+1"
     else "3n+2"
end) as modThree;
```
Example: This example query uses the searched case expression syntax:

```
q = load "data";
q = foreach q generate price, (case
     when price < 1000 then "category1"
     when price > = 1000 and price < 2000 then "category2"
     else "category3"
end) as priceLevel;
```
### Use Unique Names

Using a name multiple times in a projection throws an error.

For example, the last line in this query is invalid and throws an error:

```
l = load "0Fabb000000002qCAA/0Fabb000000002WCAQ";
r = load "0Fcyy000000002qCAA/0Fcyy000000002WCAQ";
l = foreach l generate 'value'/'divisor' as 'value' , category as category;
r = foreach r generate 'value'/'divisor' as 'value' , category as category;
cg = cogroup l by category right, r by category;
cg = foreach cg generate r.category as 'category', sum(r.value) as sumrval, sum(l.value)
as sumrval;
```
SEE ALSO:

<span id="page-21-0"></span>[Statements](#page-6-1) [Aggregate Functions](#page-27-1) [case](#page-13-0)

# **group** and **cogroup**

Groups matched records. The group and cogroup statements are interchangeable. However, cogroup is typically used to operate on more than 1 input stream.

### **Syntax**

```
result = group rows by field;
result = group rows by (field1, field2, ...);
result = group rows by expression[, rows by expression ...];
result = group rows by expression [left | right | full], rows by expression;
```
# Simple Grouping

Adds one or more columns to a group. If data is grouped by a value that's null in a row, that whole row is removed from the result.

Syntax:

```
result = group rows by field;
```
or

```
result = group rows by (field1, field2, ...);
```
Note: The order of the fields matters for limit queries, but not for top queries.  $\mathbb{Z}$ 

Group by 1 dimension:

```
a = group a by year;
```
Group by multiple dimensions:

```
a = load "0Fbxx000000002qCAA/0Fcxx000000002WCAQ";
a = group a by (year, month);a = foreach a generate year as year, month as month;
```
# Inner Cogrouping

Cogrouping means that two input streams, called left and right are grouped independently and arranged side by side. Only data that exists in both groups appears in the results.

Syntax:

```
result = cogroup rows by expression[, rows by expression ...];
```
This example is a simple cogroup operation on 2 datasets:

 $a =$  load "0Fbxx000000002qCAA/0Fcxx000000002WCAQ";  $b =$  load "0Fbyy000000002qCAA/0Fcyy000000002WCAQ";

a = cogroup a by carrier, b by carrier;

You can cogroup more than 2 datasets:

result = cogroup a by keya, b by keyb, c by keyc;

This example performs a cogroup operation:

 $z =$  cogroup x by (day, origin), y by (day, airport);

You can't have the same stream on both sides of a cogroup operation. To perform a cogroup operation on 1 dataset, load the dataset twice so you have 2 streams.

 $a =$  load "0Fbxx000000002qCAA/0Fcxx000000002WCAQ"; b = load "0Fbxx000000002qCAA/0Fcxx000000002WCAQ"; b = cogroup a by ClosedDate, b by CreatedDate; c = foreach b generate sum(a.Amount) as Amount;

You can also load 1 dataset and filter it into 2 different streams:

```
a = load "0Fbxx000000002qCAA/0Fcxx000000002WCAQ";
```

```
a = filter a by "region" in ["West"];
```

```
a = filter a by "status" in ["closed"];
b = filter a by "year" in [2014];
c = filter a by "year" in [2015];
d = cogroup b by ("state"), c by ("state");
d = foreach d generate "state" as "state", sum(b.Amount) as "Amount_2014", sum(c.Amount)
as "Amount 2015";
```
This code throws an error because it performs a cogroup operation on a single stream, a:

```
a = load "0Fbxx000000002qCAA/0Fcxx000000002WCAQ";
b = cogroup a by ClosedDate, a by CreatedDate;
c = foreach b generate sum(a. Amount) as Amount;
```
To use aggregate functions when cogrouping, specify which input side to use in the aggregate function. For example, if you have an a side and a b side, and each contains a particular measure, use one of these syntaxes:

```
sum(inputSide['myMeasure'])
sum(inputSide::myMeasure)
sum(inputSide.myMeasure)
```
This query is valid because it uses the third syntax form to specify that  $m$ iles comes from the a side.

```
a = load "0Fbxx000000002qCAA/0Fcxx000000002WCAQ";
b = load "0Fbyy000000002qCAA/0Fcyy000000002WCAQ";
c = cogroup a by x, b by y;
d = foreach c generate a.x as x, a.y as y, sum(a.miles) as miles;
```
This query isn't valid because miles doesn't specify which side it is coming from:

```
a = load "0Fbxx000000002qCAA/0Fcxx000000002WCAQ";
b = load "0Fbyy000000002qCAA/0Fcyy000000002WCAQ";
c = cogroup a by x, b by y;
d = foreach c generate a.x as x, a.y as y, sum(miles) as miles;
```
If a lens or dashboard has a cogroup query, specify the input stream for projections and for count() aggregations on cogroup queries, as in this example:

```
a = load "0Fbxx000000002qCAA/0Fcxx000000002WCAQ";
b = load "0Fbyy000000002qCAA/0Fyy000000002WCAQ";
c = cogroup a by 'OwnerName', b by 'OwnerName';
c = foreach c generate a['OwnerName'] as 'OwnerName', sum(a['AmountConverted']) /
    sum(b['Amount']) as 'sum_target_completed', count(a) as count;
```
### Outer Cogrouping

Outer cogrouping combines groups as an outer join. For the half-matches, null rows are added. The grouping keys are taken from the input that provides the value.

Syntax:

```
result = cogroup rows by expression [left | right | full], rows by expression;
```
Specify left, right, or full to indicate whether to perform a left outer join, a right outer join, or a full join.

Example:  $z = \text{cogroup} \times \text{by}$  (day, origin) left, y by (day, airport);

You can apply an outer cogrouping across more than 2 sets of data. This example does a left outer join from a to b, with a right join to  $\mathcal{C}^{\bullet}$ 

result = cogroup a by keya left, b by keyb right, c by keyc;

<span id="page-24-0"></span>Note: Outer joins return null when there is no match, instead of defaulting to zero.

#### **union**

Combines multiple result sets into one result set.

### **Syntax**

<span id="page-24-1"></span>*result* = union *resultSetA*, *resultSetB* [, *resultSetC* ...];

#### **order**

Sorts in ascending or descending order on one or more fields.

### **Syntax**

```
result = order rows by field [ asc | desc ];
result = order rows by (field [ asc | desc ], field [ asc | desc ]);
```
asc or desc specifies whether the results are ordered in ascending (asc) or descending (desc) order. The default order is ascending.

### Usage

The order statement isn't applied to the whole set. The order statement operates on rows individually.

You can use the order statement with ungrouped data. You can also use the order statement to specify order within a group or to sort grouped data by an aggregated value.

```
Example: q = order q by 'count' desc;
```
Example: To order a stream by multiple fields, use this syntax:

 $a =$  load "0Fbxx000000002qCAA/0Fcxx000000002WCAQ";

```
b = group a by (year, month);
```

```
c = foreach b generate year as year, month as month;
```
d = **order c by (year desc, month desc)**;

**Example:** You can order a cogrouped stream before a foreach statement:

```
a = load "0Fbxx000000002qCAA/0Fcxx000000002WCAQ";
```
- b = load "0Fayy000000002qCAA/0Fbyy000000002WCAQ";
- $c = c$ ogroup a by year, b by year;
- c = order c by a.airlineName;
- c = foreach c generate year as year;

Example: You can't reference a preprojection ID in a postprojection order operation. (Projection is another term for a foreach operation.) This code throws an error:

```
q = load "0Fbxx000000002qCAA/0Fcxx000000002WCAQ";
q = group q by 'FirstName';
q = foreach q generate sum ('mea_mm10M') as 'sum_mm10M';
q = order q by 'FirstName' desc;
```
This code is valid:

```
q = load "0Fbxx000000002qCAA/0Fcxx000000002WCAQ";
q = group q by 'FirstName';
q = foreach q generate 'FirstName' as 'User_FirstName', sum('mea_mm10M') as 'sum_mm10M';
q = order q by 'User_FirstName' desc;
```
#### <span id="page-25-0"></span>SEE ALSO:

[Statements](#page-6-1)

### **limit**

Limits the number of results that are returned. If you don't set a limit, queries return a maximum of 10,000 rows.

### **Syntax**

*result* = limit *rows number*;

### Usage

Use this statement only on data that has been ordered with the order statement. The results of a limit operation aren't automatically ordered, and their order can change each time that statement is called.

You can use the limit statement with ungrouped data.

You can use the limit statement to limit grouped data by an aggregated value. For example, to find the top 10 regions by revenue: group by region, call sum(revenue) to aggregate the data, order by sum(revenue) in descending order, and limit the number of results to the first 10.

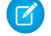

Note: The limit statement isn't a top() or sample() function.

Example: This example limits the number of returned results to 10:

 $b =$  limit a 10;

#### SAQL Statements offset

The expression can't contain any columns from the input. For example, this query is not valid:

```
b = limit OrderDate 10;
```
SEE ALSO:

**[Statements](#page-6-1)** [order](#page-24-1)

### <span id="page-26-0"></span>**offset**

Paginates values from query results.

### **Syntax**

*result* = offset *rows number*;

### Usage

Used to paginate values from query results. This statement requires that the data has been ordered with the order statement.

Example: This example loads a dataset, puts the rows in descending order, and returns rows 400 to 800:

```
a = load "0Fbxx000000002qCAA/0Fcxx000000002WCAQ";
b = foreach a generate 'carrier' as 'carrier', count() as 'count';
c = order b by 'count' desc;d = limit c 400;
e = offset d 400;
```
SEE ALSO:

**[Statements](#page-6-1)** 

# <span id="page-27-0"></span>SAQL FUNCTIONS

# <span id="page-27-1"></span>Aggregate Functions

Use aggregate functions to perform computations on values.

Using an aggregate function on an empty set returns null. For example, if you use an aggregate function with a nonmatching column of an outer cogrouping, you might have an empty set.

Aggregation functions treat each line as its own group if not preceded by group by.

This table lists the aggregate functions that are supported:

#### **Aggregate Function Description**

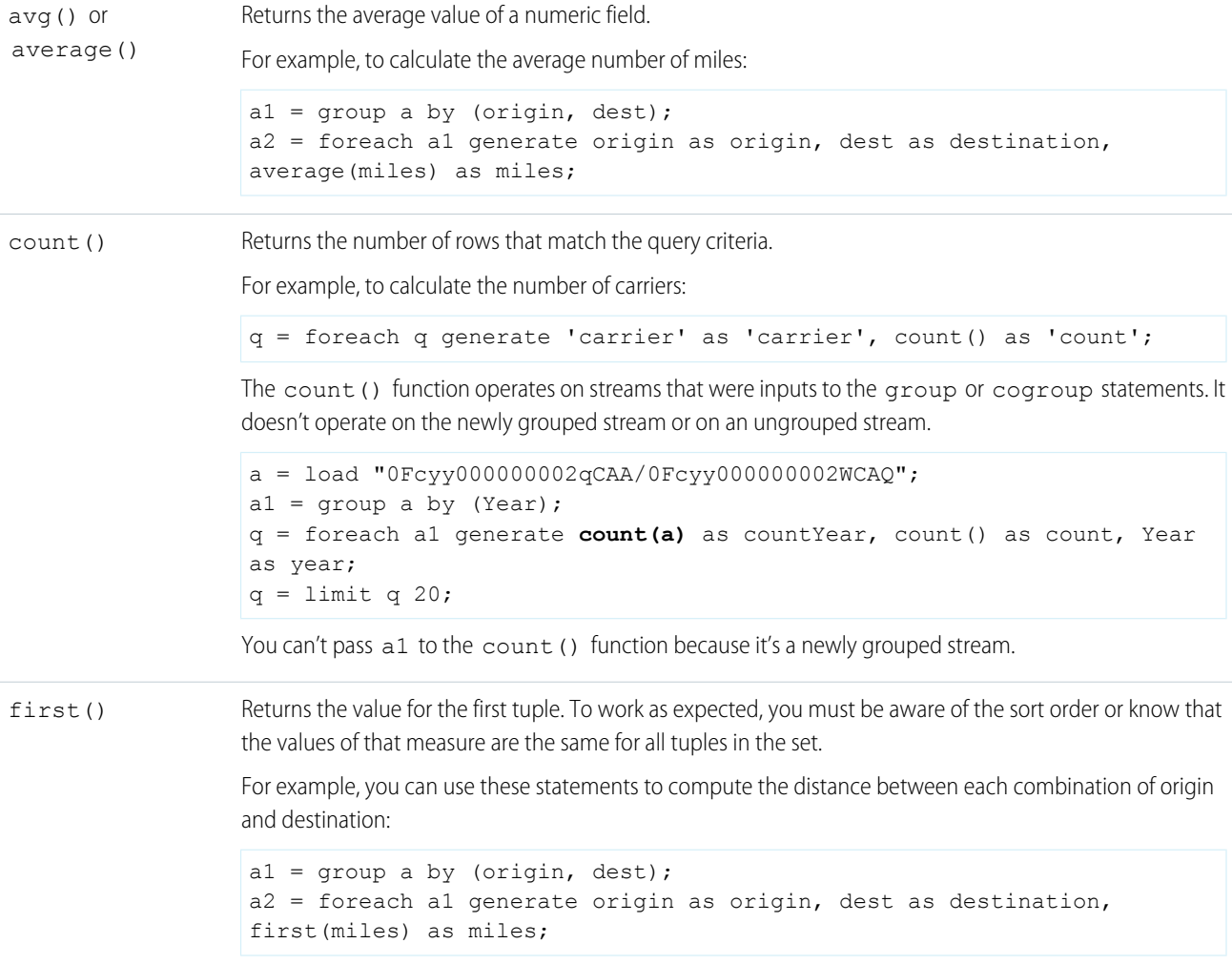

### **Aggregate Function Description** Returns the value for the last tuple. For example, to compute the distance between each combination of origin and destination:  $a1 =$  group a by (origin, dest); a2 = foreach a1 generate origin as origin, dest as destination, last(miles) as miles; last() Returns the maximum value of a field. This function takes only a measure as an argument. It can't take a dimension. max() Accepts a grouped expression of numeric type and returns the middle number (by sorted order, ignoring null values). If there is no one middle number (in other words, the count of non-null values is even), then median returns the average of the two numbers closest to the middle. The expression can be any identifier, such as 'xInt' or 'price', but cannot be a complex expression, such as price/100 or ceil(distance), or a literal, such as 2.5. q = load "data/airline";  $q = q$ roup q by dest; median() q = foreach q generate dest, median(miles) as medMiles; limit q 5; If median is not preceded by a group by clause, it treats each individual row as its own group: q = load "data/airline"; q = foreach q generate dest, median(miles) as medMiles; limit q 5; Returns the minimum value of a field. This function takes only a measure as an argument. It can't take a dimension. min() Returns the sum of a numeric field.  $a =$  load "0Fbxx000000002qCAA/0Fcxx0000000002WCAQ"; a = filter a by dest in ["ORD", "LAX", "ATL", "DFW", "PHX", "DEN", "LGA"]; sum()  $a = group a by carrier;$  $b =$  foreach a generate carrier as airline, sum (miles) as miles; Returns the count of unique values. For example, to find how many origins and destinations a carrier flies from: a1 = group a by carrier; a2 = foreach a1 generate carrier as carrier, unique(origin) as origins, unique(dest) as destinations; unique() Returns the sample standard deviation computed on the group. Accepts a grouped expression of numeric type. If the number of non-null values in the group is equal to 1, stddev return null. Otherwise, stddev returns the sample standard deviation computed on the group, ignoring null values. stddev()

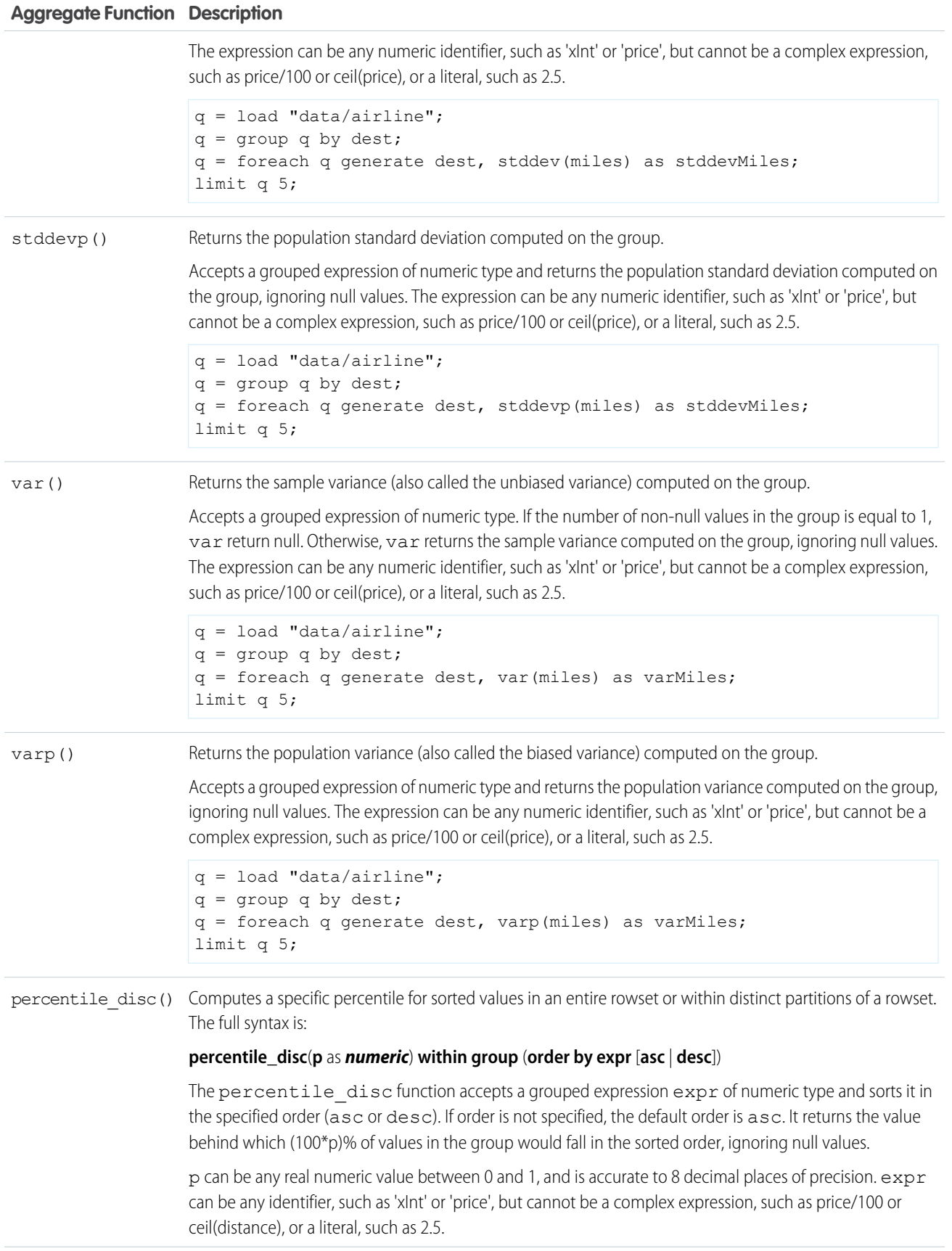

#### **Aggregate Function Description**

If expr contains no value that falls exactly at the 100\*p-th percentile mark, percentile disc will return the next value from expr in the sort order.

```
For example, if Mea1 contains the values [0, 1, 2, 3, 4, 5, 6, 7, 8, 9, 10, 11,12, 13] then:
```

```
percentile disc(0.25) within group (order by Mea1 asc) = 4
percentile disc(0.25) within group (order by Mea1 desc) = 9
percentile disc(0) within group (order by Mea1 asc) = 0
percentile disc(1) within group (order by Mea1 asc) = 13
```
Example query:

```
q = load "data/airline";
q = qroup q by dest;
q = foreach q generate dest, percentile disc(0.25) within group (order
by miles desc) as perMiles;
limit q 5;
```
percentile cont() Calculates a percentile based on a continuous distribution of the column value. The full syntax is:

#### **percentile\_cont**(**p** as *numeric*) **within group** (**order by expr** [**asc** | **desc**])

The percentile cont function accepts a grouped expression expr of numeric type and sorts it in the specified order (asc or desc). If the order is not specified, the default order is asc. It returns the value behind which (100\*p)% of values in the group would fall in the sorted order, ignoring null values.

p can be any real numeric value between 0 and 1. expr can be any identifier, such as 'xInt' or 'price', but cannot be a complex expression, such as price/100 or ceil(distance), or a literal, such as 2.5.

If  $\epsilon$ xpr contains no value that falls exactly at the 100\*p-th percentile mark, percentile cont returns a value linear interpolated from the two closest values in expr.

For example, if Mea1 contains the values  $\begin{bmatrix} 0 \\ 1 \\ 2 \\ 3 \\ 4 \\ 5 \\ 6 \\ 7 \\ 8 \\ 9 \\ 1 \\ 8 \\ 9 \\ 10 \\ 10 \\ 11 \\ 10 \\ 12 \\ 13 \\ 14 \\ 15 \\ 16 \\ 10 \\ 11 \\ 12 \\ 13 \\ 14 \\ 15 \\ 16 \\ 17 \\ 18 \\ 19 \\ 10 \\ 11 \\ 12 \\ 13 \\ 14 \\ 15 \\ 16 \\ 17 \\ 18 \\ 19 \\ 19 \\ 19 \\ 19 \\ 19 \\ 1$ 12, 13] then:

```
percentile cont(0.25) within group (order by Mea1 asc) = 3.25percentile cont(0.25) within group (order by Mea1 desc) = 9.75percentile cont(0) within group (order by Mea1 asc) = 0
percentile cont(1) within group (order by Mea1 asc) = 13
```
Example query:

```
q = load "data/airline";
q = group q by dest;q = foreach q generate dest, percentile_cont(0.25) within group (order
by miles) as perMiles;
limit q 5;
```
# <span id="page-30-0"></span>Date Functions

To specify dates in a SAQL query, use date functions and relative date keywords.

Note: Relative dates are relative to UTC, not local time. Data returned for relative dates reflect dates based on UTC time, which may be offset from your local time.

# **Functions**

This table lists SAQL date functions:

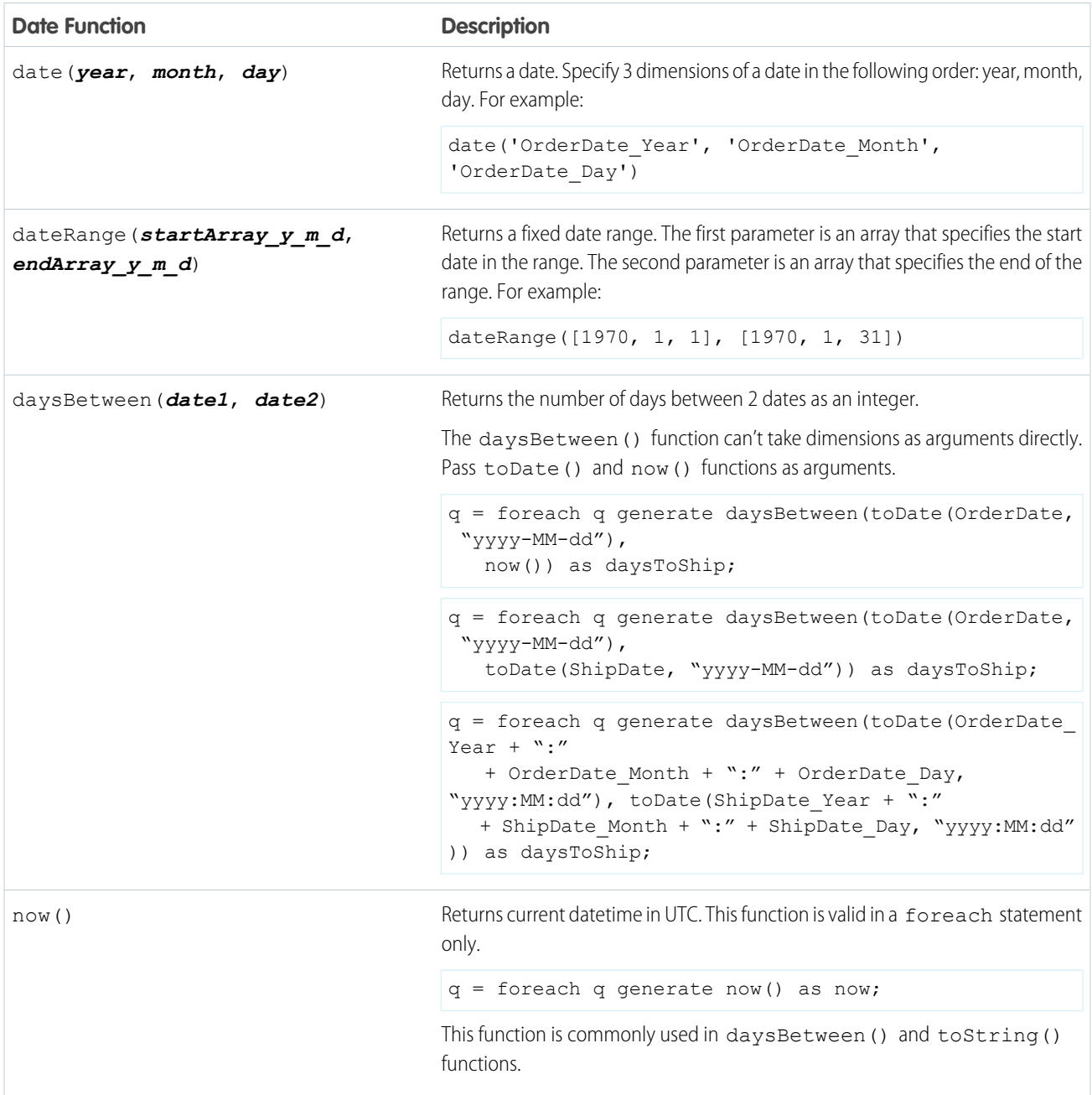

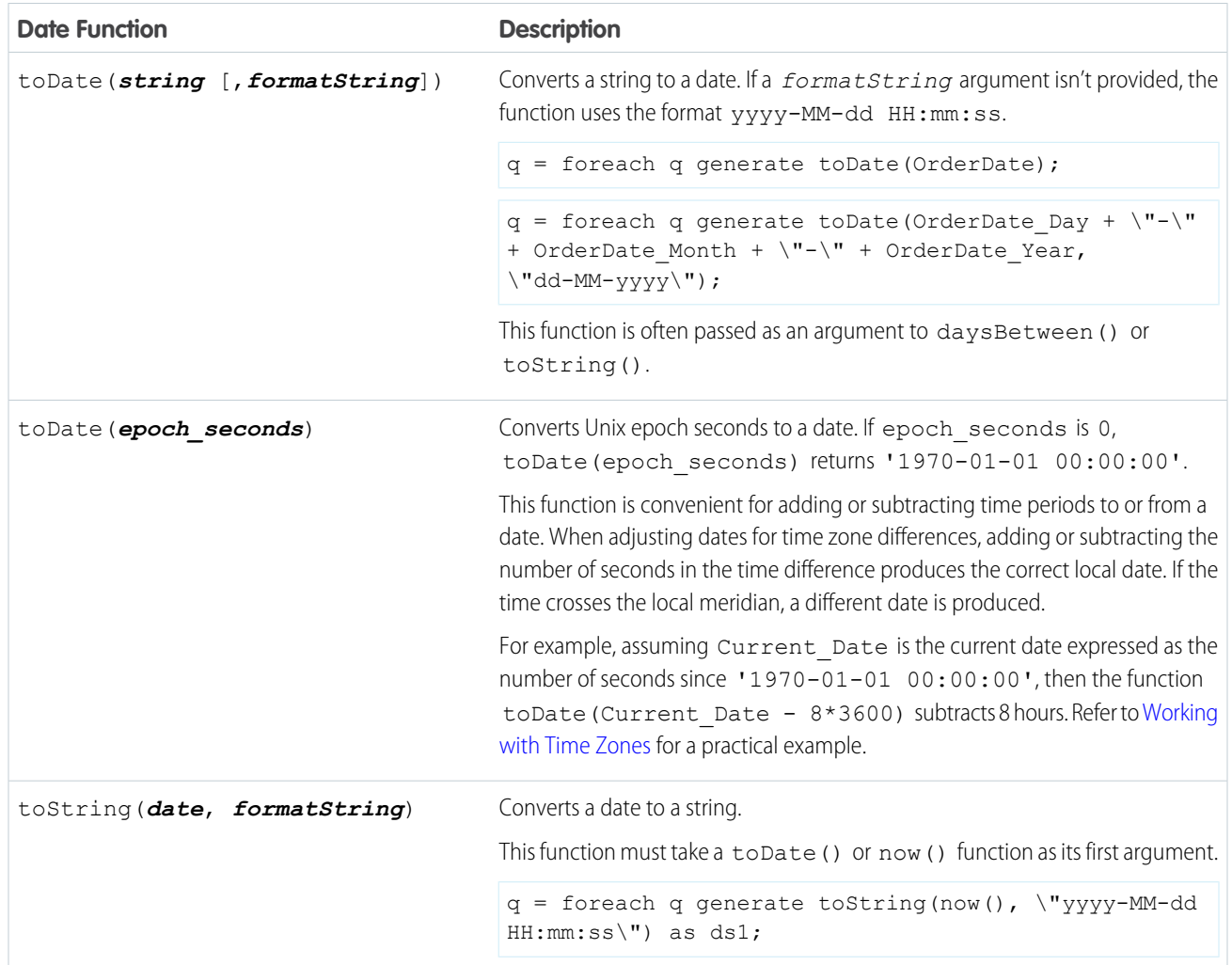

## Specify Fixed Date Ranges

To specify a range for fixed dates, use the dateRange() function. Specify the dates in the order: year, month, day.

```
Example:
```

```
a = filter a by date('year', 'month', 'day') in [dateRange([1970, 1, 1], [1970, 1,11])];
```
# Specify Relative Date Ranges

To specify a relative date range, use the in operator on an array with relative date keywords. Here are 4 examples:

```
a = filter a by date('year', 'month', 'day') in ["1 year ago".."current year"];
a = filter a by date('year', 'month', 'day') in ["2 quarters ago".."2 quarters ahead"];
a = filter a by date('year', 'month', 'day') in ["4 months ago".."1 year ahead"];
a = \text{filter } a \text{ by } date('year', 'month', 'day') \text{ in ['2 fiscal years ago". 'current day''};
```
The relative date keywords are:

- **•** current day
- **•** n day(s) ago
- **•** n day(s) ahead
- **•** current week
- **•** n week(s) ago
- **•** n week(s) ahead
- **•** current month
- **•** n month(s) ago
- **•** n month(s) ahead
- **•** current quarter
- **•** n quarter(s) ago
- **•** n quarter(s) ahead
- **•** current fiscal\_quarter
- **•** n fiscal\_quarter(s) ago
- **•** n fiscal\_quarter(s) ahead
- **•** current year
- **•** n year(s) ago
- **•** n year(s) ahead
- **•** current fiscal\_year
- **•** n fiscal\_year(s) ago
- **•** n fiscal\_year(s) ahead

This table shows the time windows for some of the relative date keywords. In these time window examples, the current day is **2014/12/16** and **FiscalMonthOffeset 1** (the fiscal year starts on February 1).

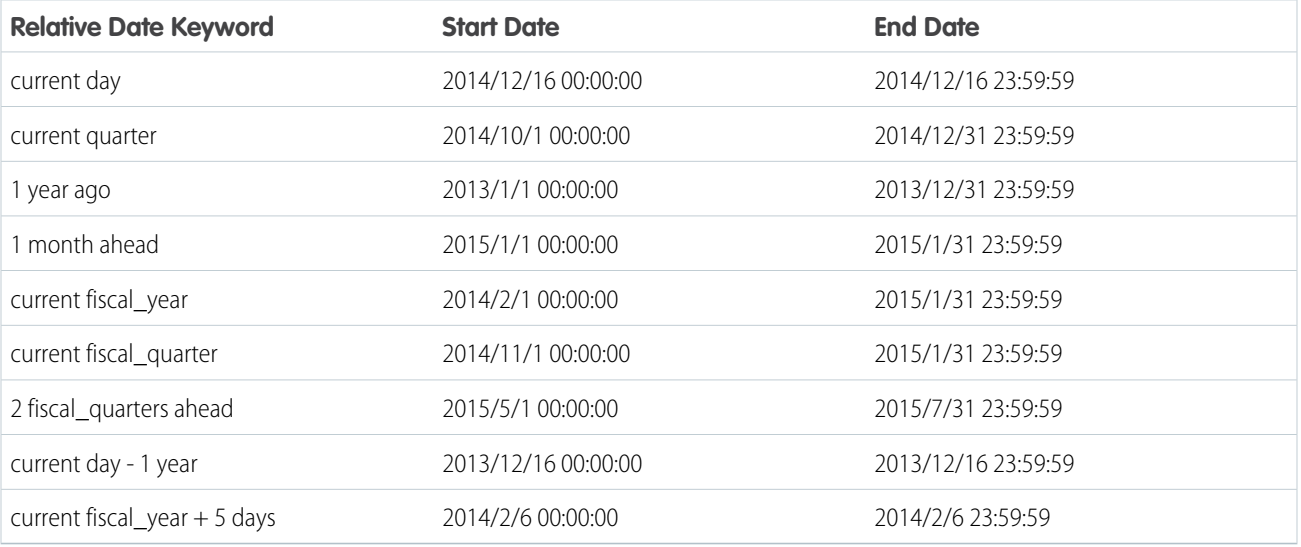

Note: Only standard fiscal periods are supported. See "About Fiscal Years" in Salesforce Help.  $\left( 7\right)$ 

### Add and Subtract Dates

You can add and subtract dates using the relative date keywords.

Example: Here are examples of time windows for relative date keywords using addition and subtraction. In these time window examples, the current day is **2014/12/16** and **FiscalMonthOffeset 1** (the fiscal year starts on February 1).

In this query, the start date is **2013-12-16 00:00:00** and the end date is open ended:

a= filter a by date('year', 'month', 'day') in ["current day -  $1$  year"..];

In this query, the start date is **2014-12-16 00:00:00** and the end date is **2017-3-31 23:59:59**:

```
a= filter a by date('year', 'month', 'day') in ["current day".."2 years ahead + 3
months"];
```
Here's how to determine the end date: the year is 2014, so 2 years ahead is 2016, which has a year end time of 2016-12-31 23:59:59. When you add 3 months, the total end date is 2017-3-31 23:59:59.

In this query, the start date is **2014-2-6 00:00:00** and the end date is **2017-3-31 23:59:59**:

```
a= filter a by date('year', 'month', 'day') in ["current fiscal year + 5 days".."2
years ahead + 3 months"];
```
### Use Open-Ended Relative Date Ranges

To build queries like "List all opportunities closed after 12/23/2014" and "Get a list of marketing campaigns from before 04/2/2015," use open-ended date ranges.

Example: This example shows an open-ended relative date range.

```
a = filter a by date('year', 'month', 'day') in [...] 'current month';
```
<span id="page-34-0"></span>Example: This example shows an open-ended fixed date range. The date format of OrderDate is yyyy-MM-dd.

```
q = \text{filter } q \text{ by OrderDate in } ['2015-01-01"..];
```
### Working with Time Zones

A practical use of the toDate() function is to calculate time zone changes for a Wave dashboard. This JSON code fragment uses a computeExpression action in a transformation, which in turn uses a saqlExpression to call the toDate() function. This technique enables a dashboard to show the most appropriate time and date, whether local or UTC.

```
"Extract_Opportunity": {
 "action": "computeExpression",
  "parameters": {
    "source": "Digest_Opportunity",
    "mergeWithSource": true,
    "computedFields": [
     {
     "name": "CreatedDateNew",
     "type": "Date",
     "format": "MM/dd/yyyy",
     "saqlExpression": "toDate(CreatedDate_sec_epoch - 8*3600)"
```

$$
\begin{array}{c} \uparrow \\ \downarrow \\ \downarrow \\ \downarrow \\ \downarrow \end{array}
$$

The example takes an existing date CreatedDate\_sec\_epoch and subtracts 8 hours to create a new date CreateDateNew. The table shows how the calculation changes the (formatted) CreatedDateNew dates. In each case, the time change has also changed the date.

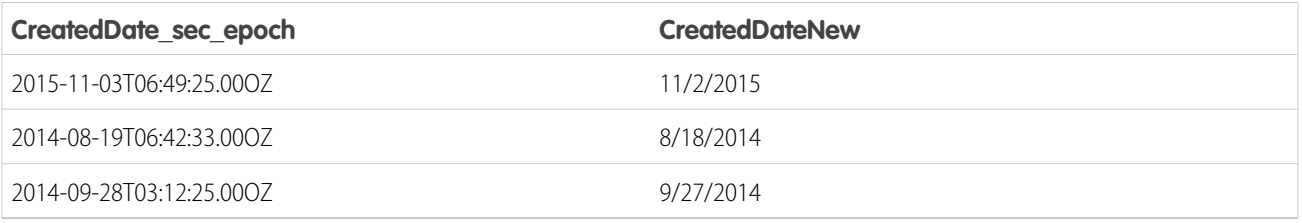

<span id="page-35-0"></span>Refer to the [computeExpression](https://help.salesforce.com/apex/HTViewHelpDoc?id=bi_integrate_saql_transformation.htm#bi_integrate_saql_transformation&language=en_US) topic for further information.

# String Functions

To perform string operations in a SAQL query, use string functions.

While SAQL operators support strings, and the coalesce() function returns the first non-null item in a list including strings, the following table lists SAQL functions specifically for manipulating strings.

# Functions

This table lists the SAQL string functions:

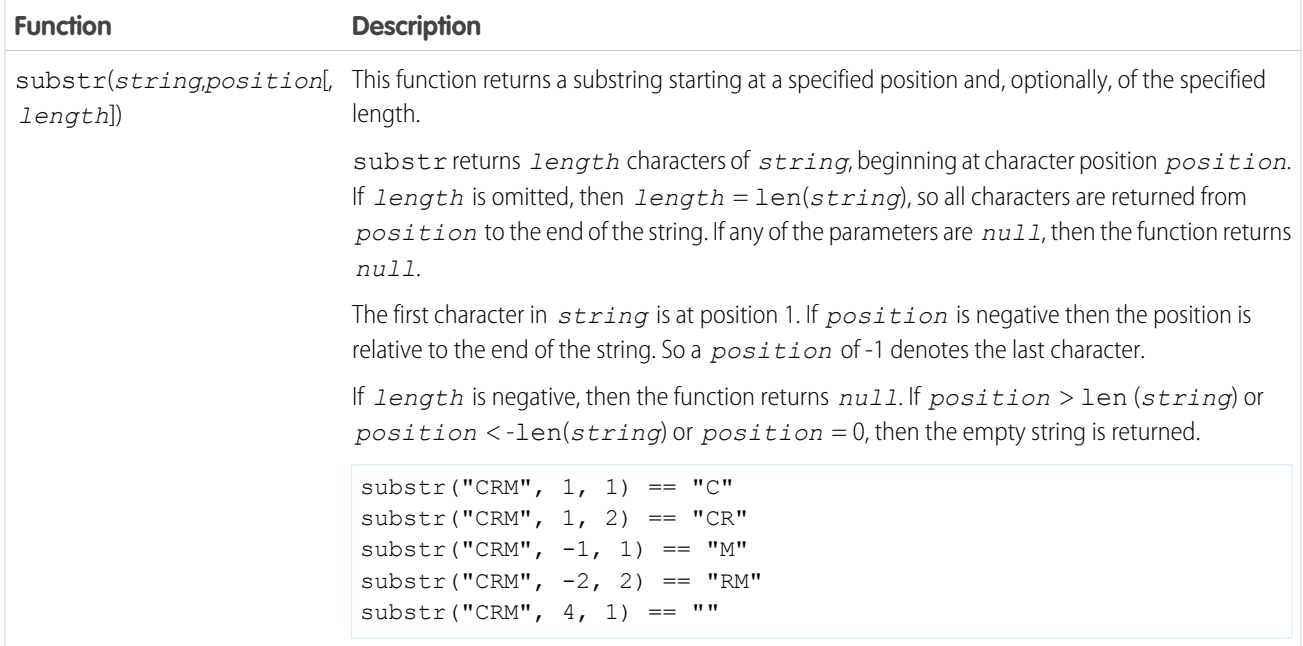

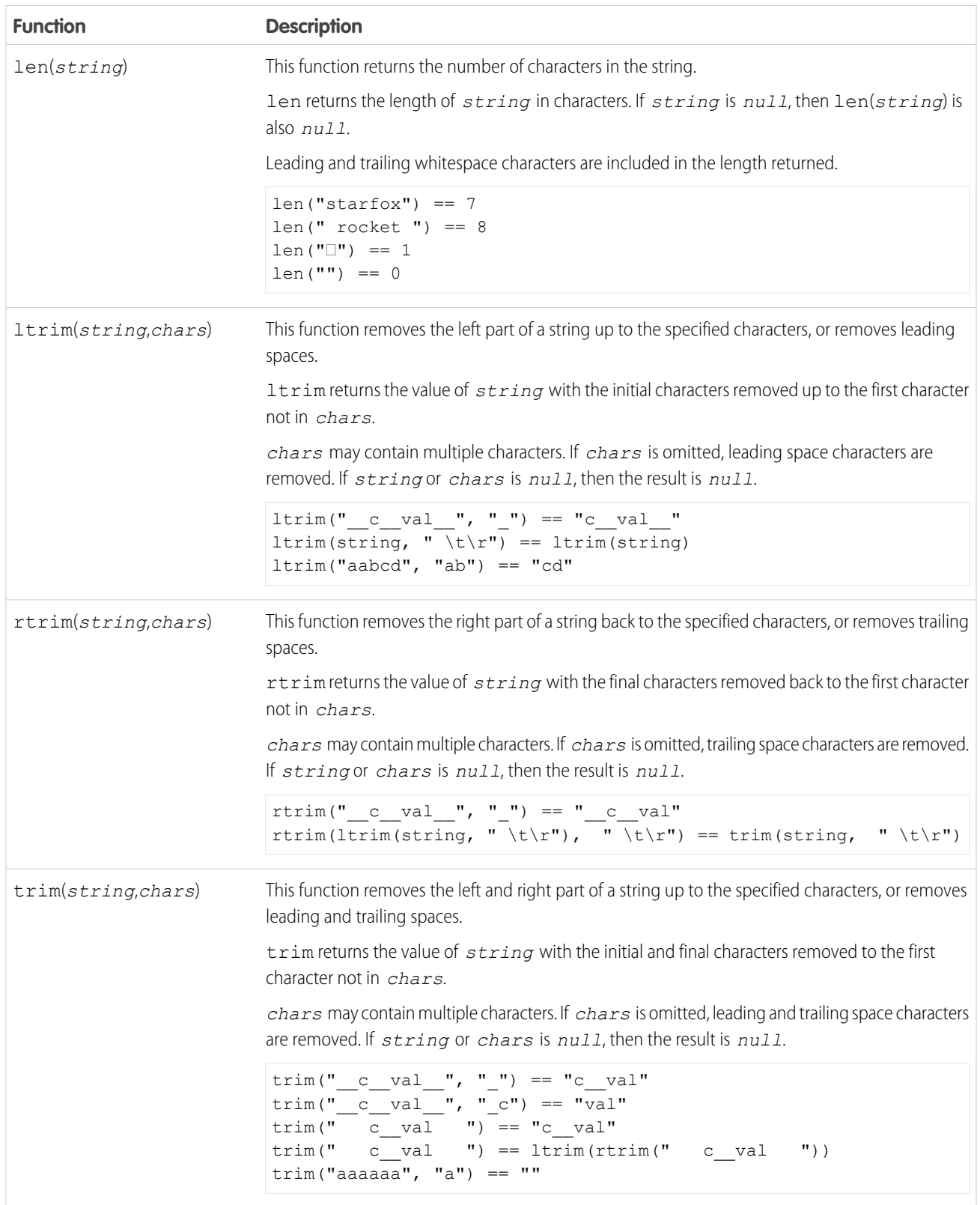

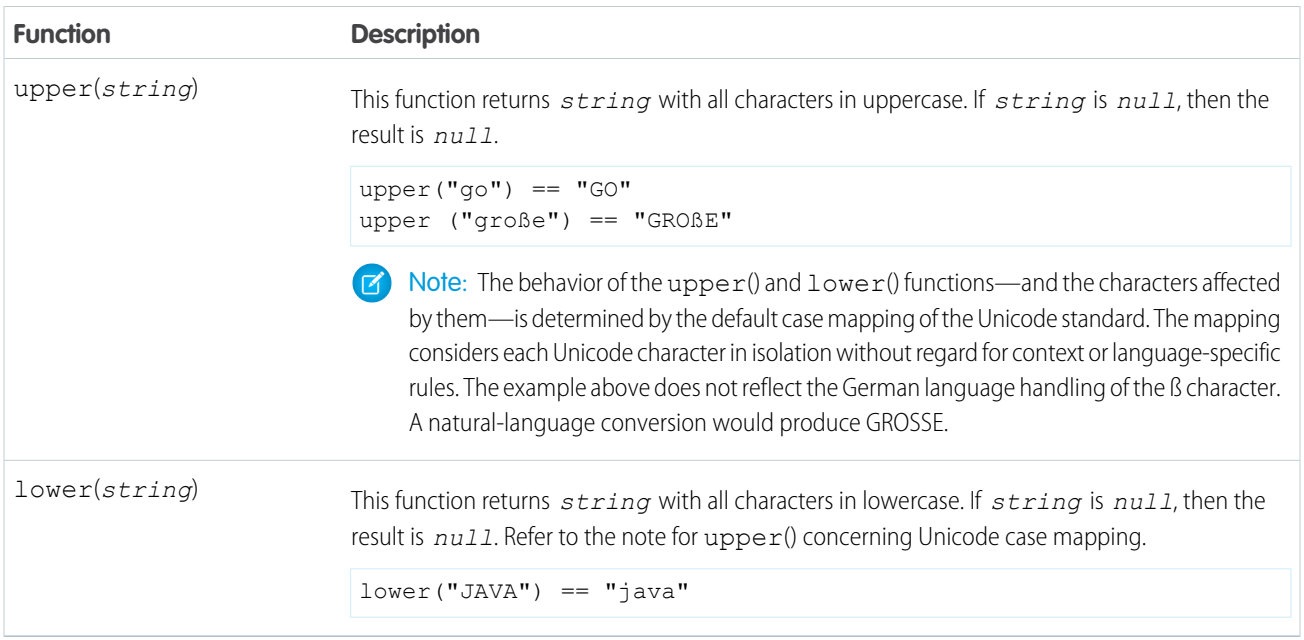

# <span id="page-37-0"></span>Math Functions

To perform numeric operations in a SAQL query, use math functions.

You can use SAQL math functions in foreach statements and in the filter by clause after a foreach statement.

You can't use math functions in a group by clause or in an order by clause. You also can't use math functions in the filter by clause before a foreach statement, but you **can** use them after the foreach statement.

# Functions

This table lists the SAQL math functions:

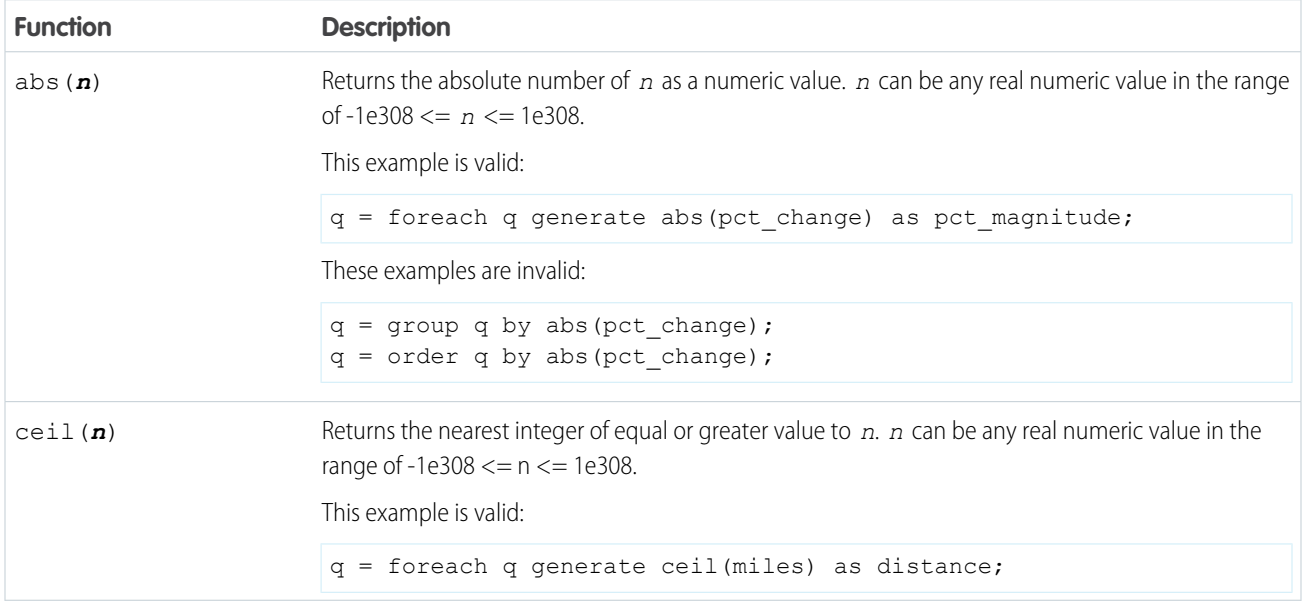

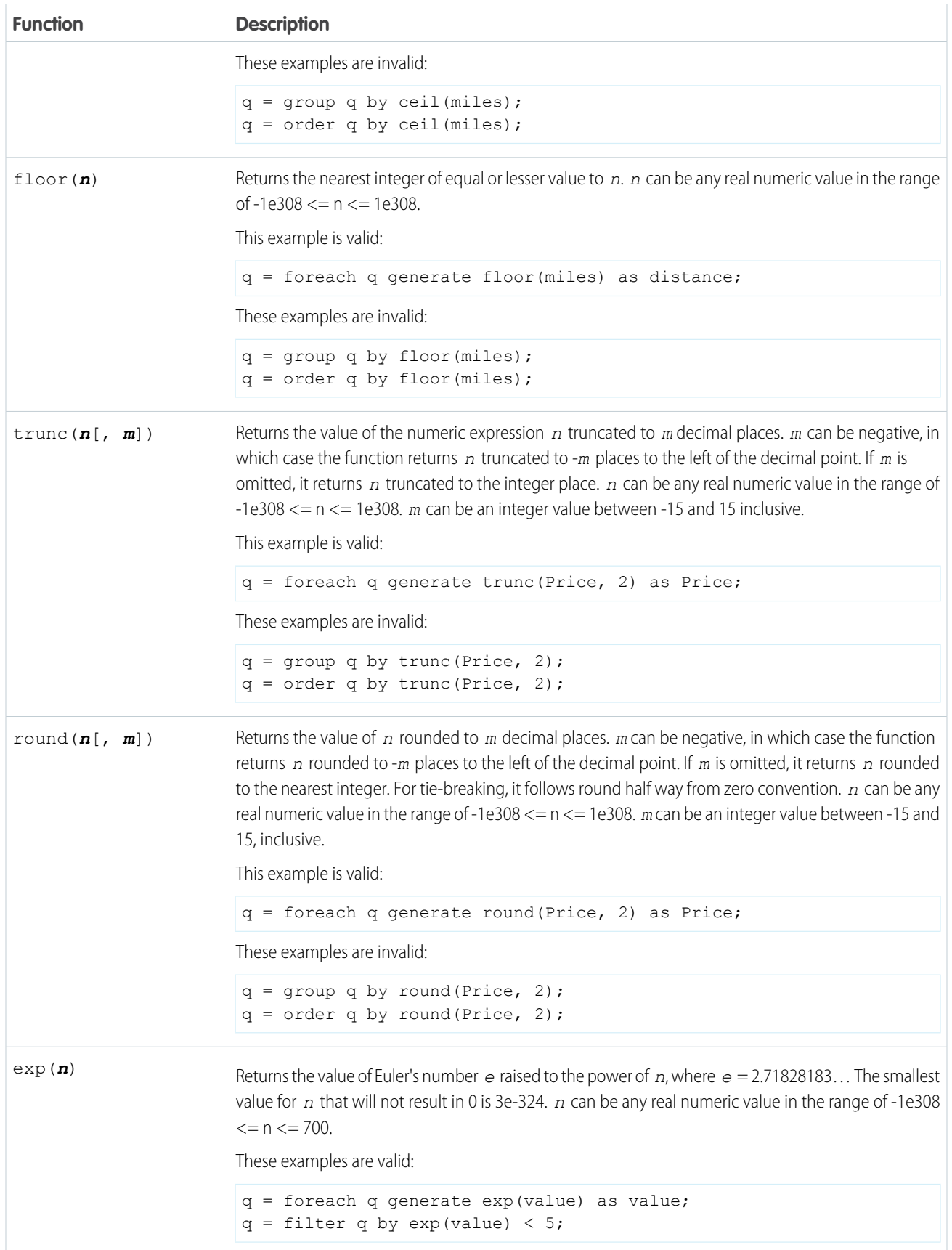

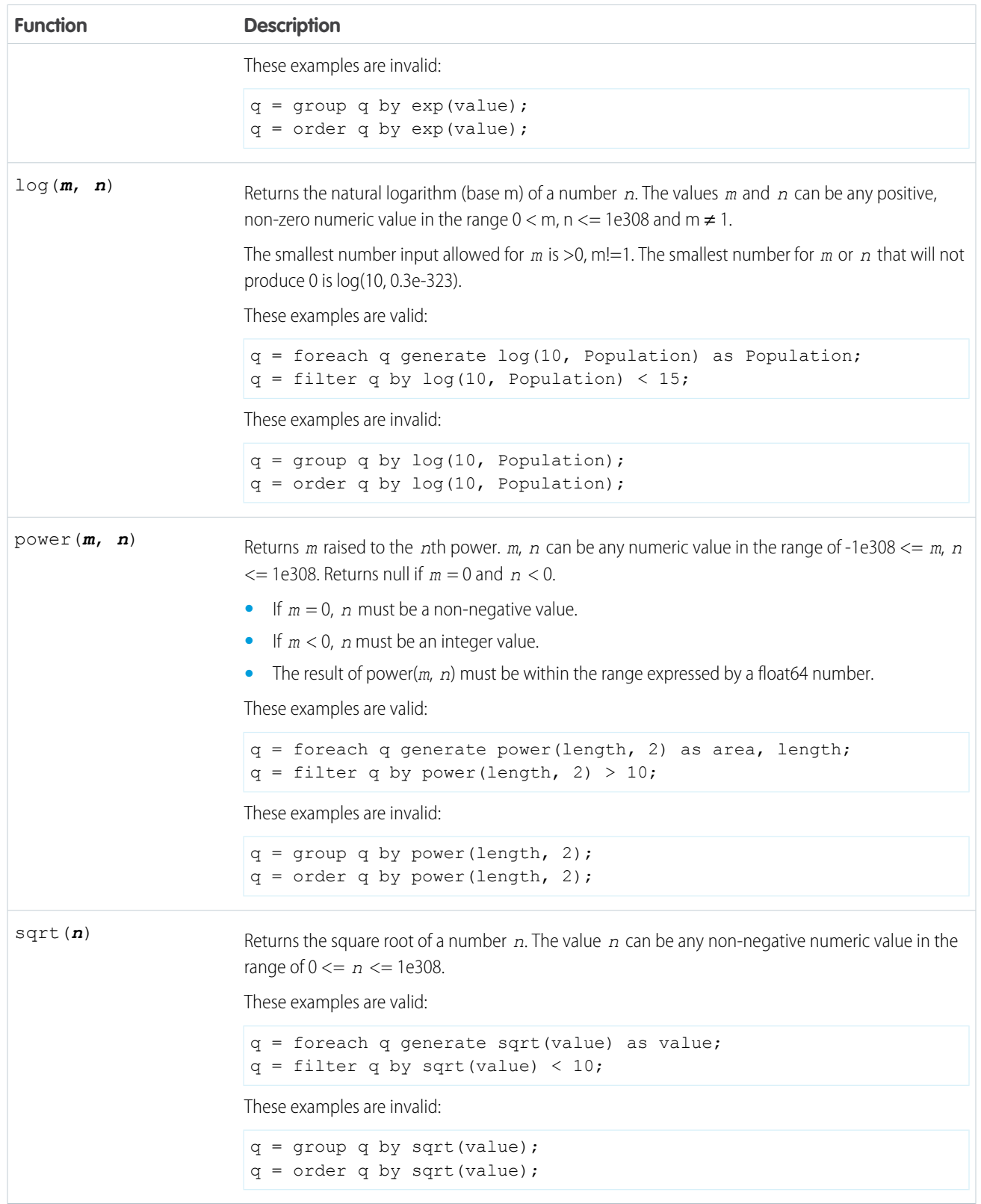

# <span id="page-40-0"></span>Windowing Functions

Use SAQL windowing functionality to calculate common business cases such as percent of grand total, moving average, year and quarter growth, and ranking.

SAQL now supports windowing, using a syntax inspired by SQL. Windowing functions allow you to calculate data for a single group using aggregated data from adjacent groups. Windowing does not change the number of rows returned by the query. Windowing aggregates across groups rather than within groups and accepts any valid numerical projection on which to aggregate.

Windowing with an aggregate function uses the following syntax:

```
<windowfunction>(<projection expression>) over (<row range> partition by <reset groups>
order by <order clause>) as <label>
```
When using ranking functions, use the following syntax:

**<rankfunction>** over(**[..]** partition by **<reset groups>** order by **<order clause>**) as **<label>**

Where:

#### **windowfunction**

An aggregate function that supports windowing. Currently supported functions are avg, sum, min, max, count, median, percentile disc, and percentile cont.

#### **rankfunction**

Returns a rank value for each row in a partition. The following ranking functions are supported:  $r$ ank(), dense $r$ rank(), cume dist() and row number(). Refer to the [Ranking Functions](#page-45-0) section for examples.

#### **projection expression**

The expression used to generate a projection from the values of specified columns.

#### **row range**

Row ranges are specified using the following syntax.

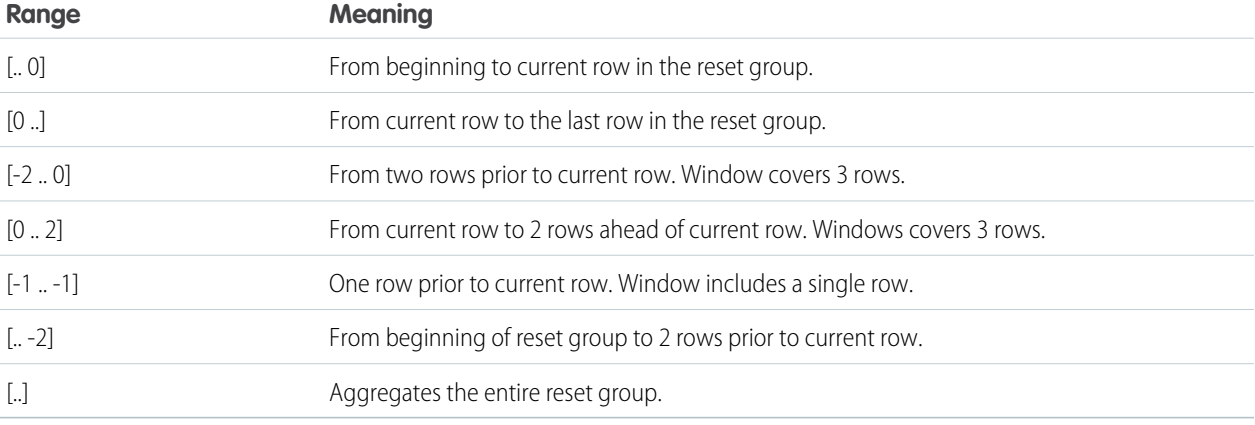

#### **reset groups**

The column(s) which reset windowing aggregation when their value(s) change. A reset group of all indicates no reset boundaries for the window aggregation.

#### **order clause**

Specify column(s) by which to sort. This orders the rows before the window function gets evaluated.

Note: The order clause is not allowed on expressions where the row range is  $[\ldots]$  and the window function is sum, avg, min, or max. For example, sum(sum(Sales)) over([..] partition by Year order by Quarter) is invalid.

#### **label**

The output column name.

### **Notes**

#### **Grouped Queries**

Windowing functionality is enabled only for grouped queries. The following is **not** valid:

```
a = load "dataset";
b = foreach a generate sum(sum(sales)) over([.. 0] partition by all order by all);
```
#### **Multiple Resets and Multiple Orders**

Multiple resets and multiple orders are valid. For example:

```
sum(sum(Sales)) over([-2 .. 0] partition by (OrderDate_Year, OrderDate_Quarter) order
by OrderDate_Year)
```

```
sum(sum(Sales)) over([-2 .. 0] partition by (Year, Quarter) order by (Year asc, sum(Sales)
 desc))
```
#### **Cogroups**

Windowing functions can be used with cogroup queries. For example:

```
sum(sum(a[Sales])) over([-2 .. 0] partition by (a[Year], a[Quarter]) order by (a[Year]
asc, sum(a[Sales]) desc))
```
Note: Each Windowing function can be used with only 1 cogroup stream. The following is **not** valid:

```
a = load "dataset1";
b = load "dataset2";
c = group a by column1, b by column2;
d = foreach c generate sum(sum(a[sales])) over([.. 0] partition by b[column2] order
by all)
```
Refer to the [Aggregate Functions](#page-27-1) topic for details on function usage.

## Examples

#### **Running Total (No Reset)**

The following query calculates the running total of sum of sales every quarter, with "partition by all" denoting that the sum is not reset by any column.

```
q = load "dataset";
q = group q by (OrderDate_Year, OrderDate_Quarter);
q = foreach q generate OrderDate_Year as Year, OrderDate_Quarter as Quarter, sum(Sales)
as sum amt, sum(sum(Sales)) over([.. 0] partition by all order by (OrderDate Year,
OrderDate Quarter)) as r_sum;
```
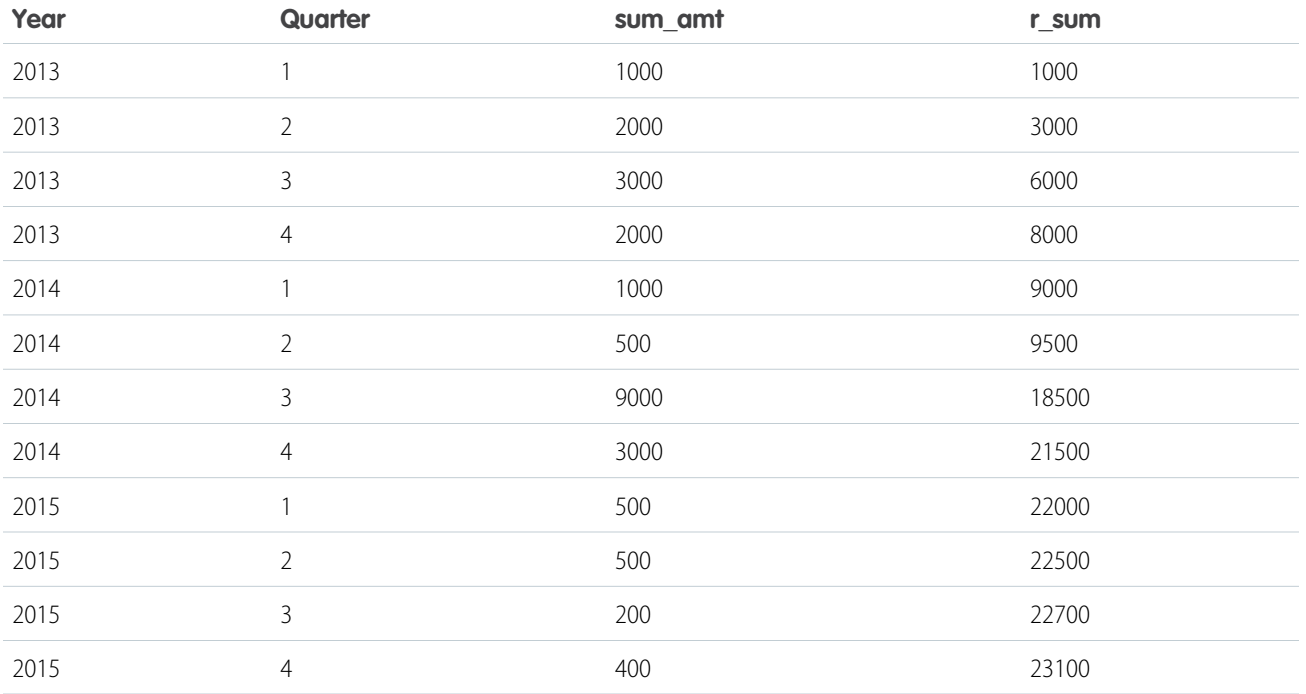

#### **Running Totals By Year**

Running total resets on every year.

```
q = load "dataset";
```
q = group q by (OrderDate\_Year, OrderDate\_Quarter);

q = foreach q generate OrderDate Year as Year, OrderDate Quarter as Quarter, sum(Sales) as sum\_amt, sum(sum(Sales)) over([.. 0] partition by OrderDate\_Year order by (OrderDate\_Year, OrderDate\_Quarter)) as r\_sum;

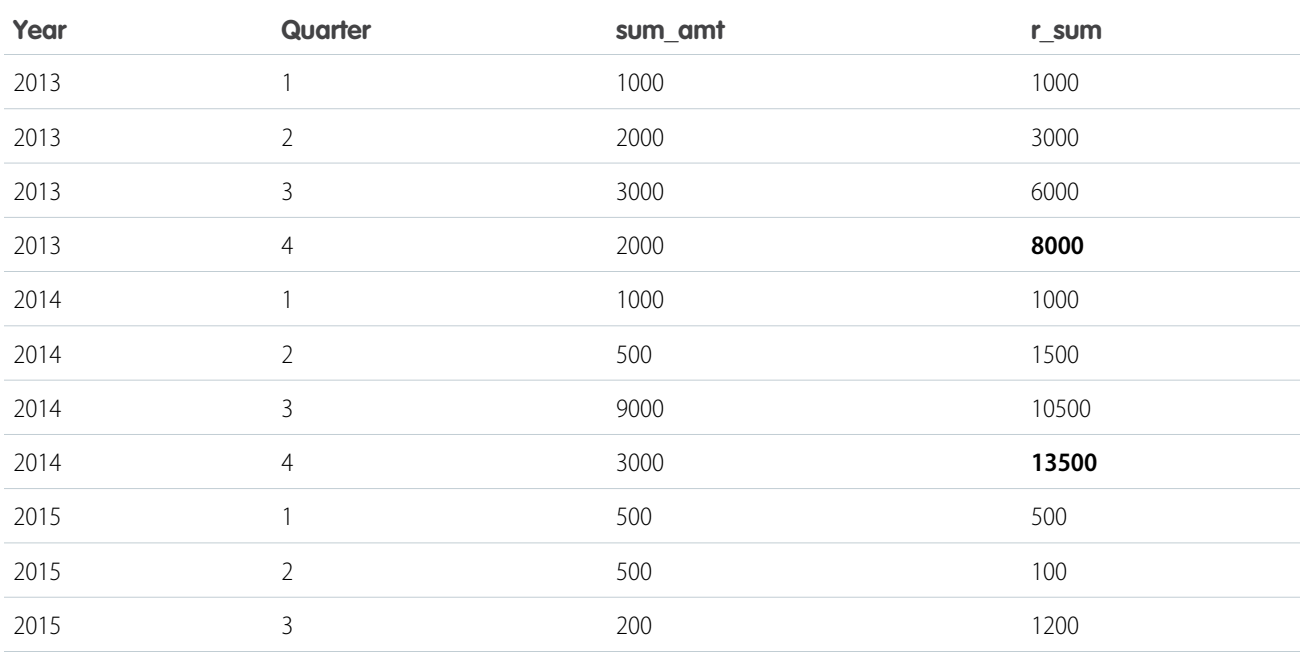

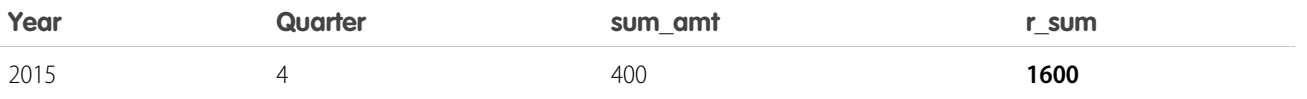

#### **Min Sales Trailing 3 Quarters (Moving Min)**

Finds the moving minimum values in the window of last two rows to current row.

```
q = load "dataset";
```
q = group q by (OrderDate\_Year, OrderDate\_Quarter);

```
q = foreach q generate OrderDate_Year as Year, OrderDate_Quarter as Quarter, sum(Sales)
as sumSales, min(sum(Sales)) over([-2 .. 0] partition by OrderDate_Year order by
(OrderDate Year, OrderDate Quarter)) as m min;
```
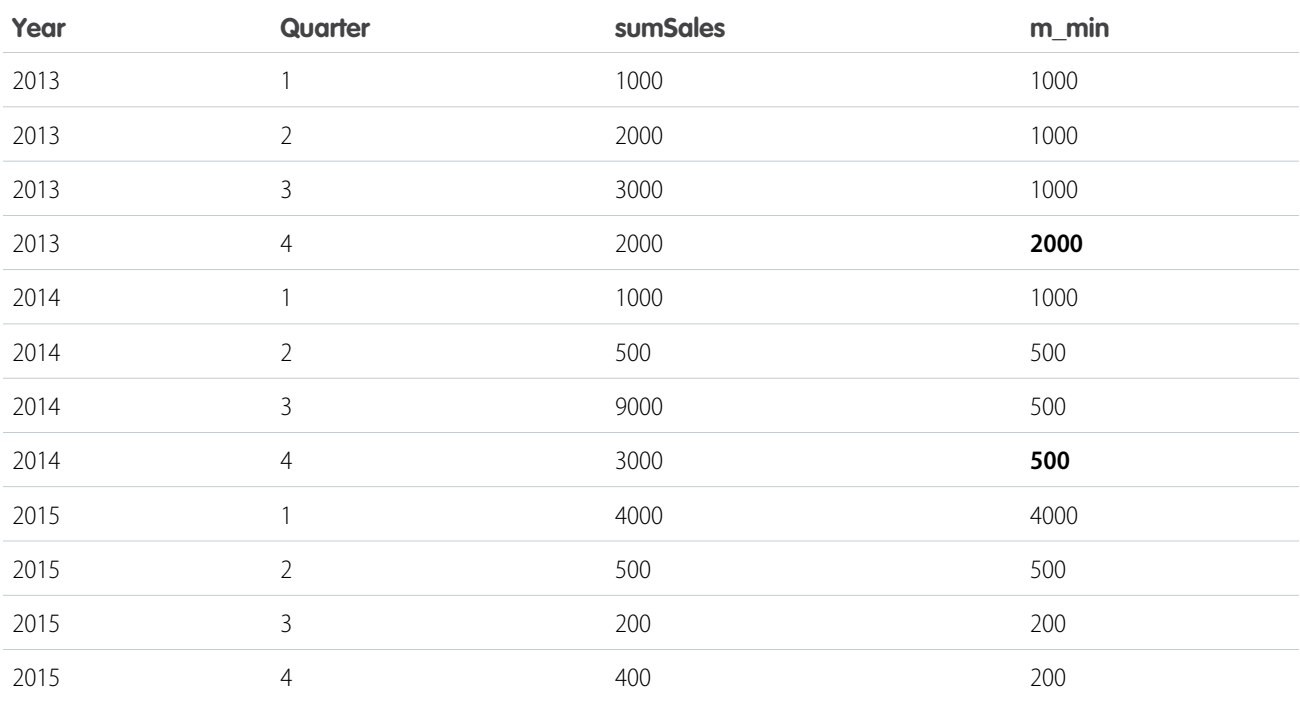

#### **Percentage Total**

This query calculates the percentage of the quarter's sales for the year. Row range [..] calculates the subtotals of each year, which is used in the formula to calculate the percentage.

```
q = load "dataset";
q = group q by (OrderDate_Year, OrderDate_Quarter);
q = foreach q generate OrderDate_Year as Year, OrderDate_Quarter as Quarter, sum(Sales)
as sumSales, (sum(Sales) * 100) / sum(sum(Sales)) over([..] partition by OrderDate Year)
as p_tot;
```
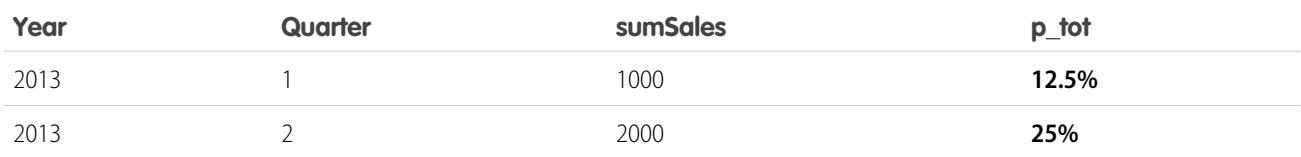

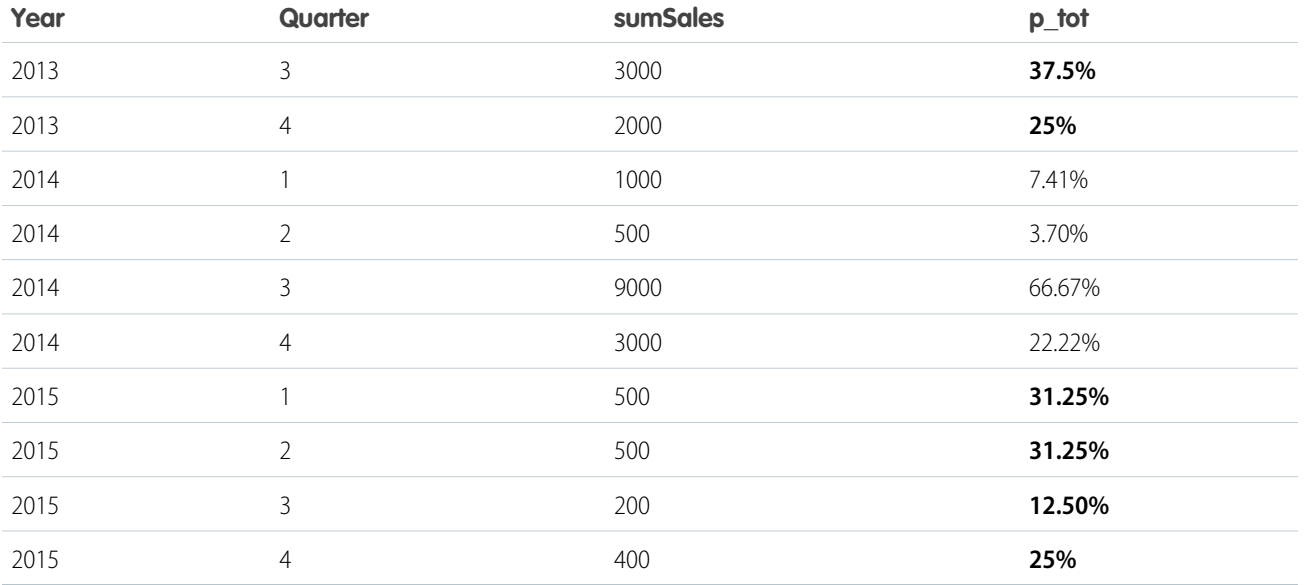

#### **Differences Along Year**

This query calculates the growth of sales compared with the previous quarter, with [-1 .. -1] referring to the quarter before the quarter on the row. The blank spaces in the result table represent null values.

```
q = load "dataset";
```

```
q = group q by (OrderDate_Year, OrderDate_Quarter);
```

```
q = foreach q generate OrderDate_Year as Year, OrderDate_Quarter as Quarter, sum(Sales)
as sumSales, sum(Sales) - sum(sum(Sales)) over([-1 .. -1] partition by OrderDate_Year order
by (OrderDate_Year, OrderDate_Quarter)) as diff;
```
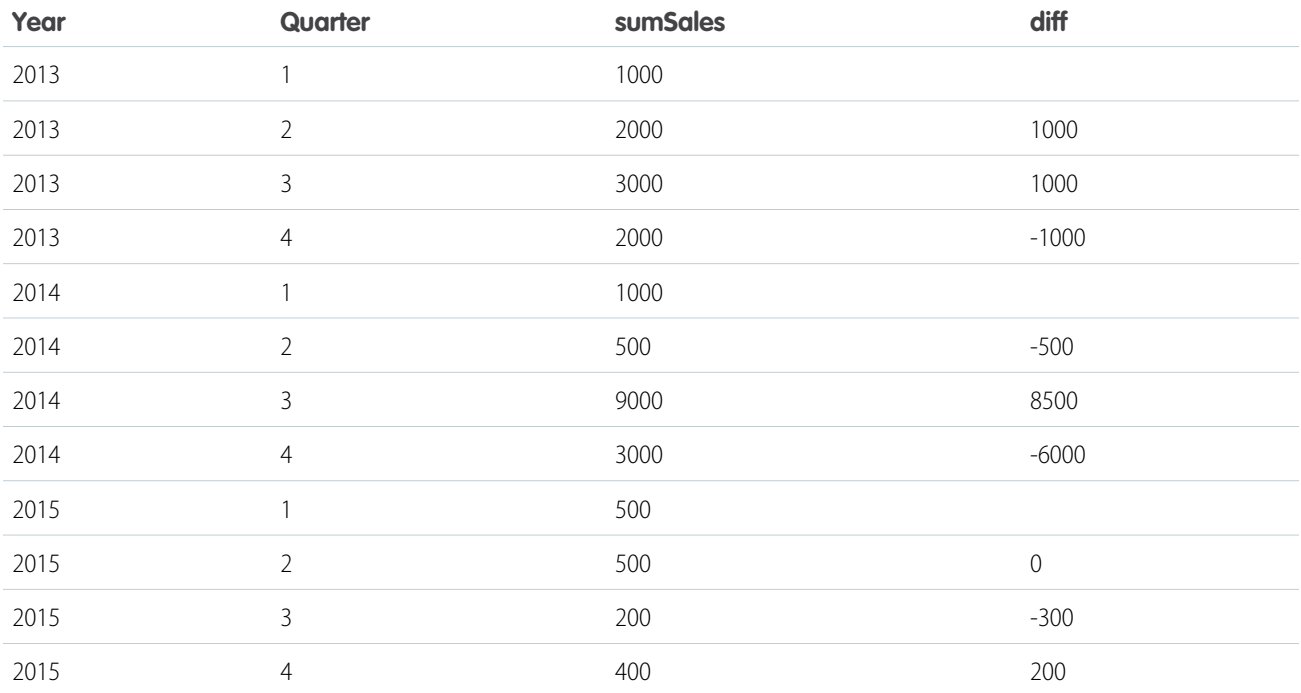

#### <span id="page-45-0"></span>**Ranking Functions**

#### **rank()**

Assigns rank based on order. Repeats rank when the value is the same, and skips as many on the next non-match.

#### **dense\_rank()**

Same as rank() but doesn't skip values on previous repetitions.

#### **cume\_dist()**

Calculates the cumulative distribution (relative position) of the data in the reset group.

#### **row\_number()**

Assigns a number incremented by 1 for every row in the reset group.

#### **Examples**

```
q = load "dataset";
q = group q by (Year, Quarter);
q = foreach q generate Year, Quarter, sum(Sales) as sum amt, rank() over([..] partition
by Year order by sum(Sales)) as rank;
```
The following table also shows result columns as if the dense\_rank(), cume\_dist() and row\_number() functions were substituted for rank() in the previous code.

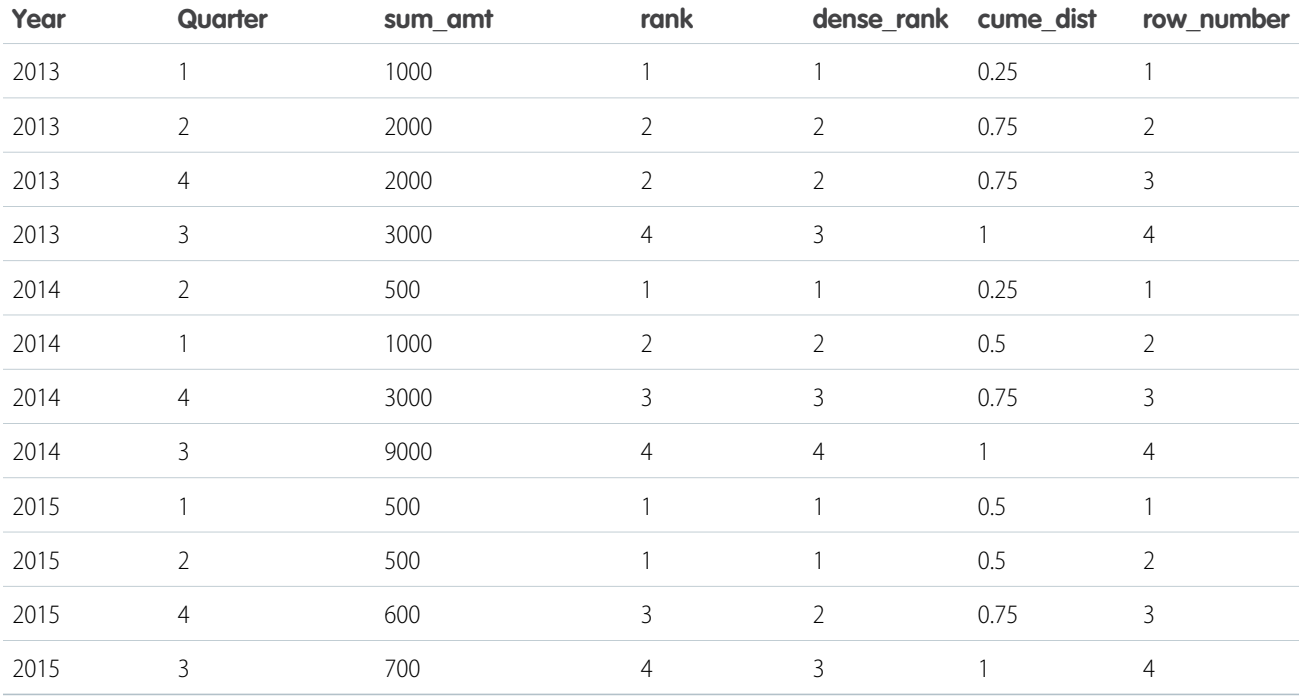

This query shows the top 3 performing quarters in a year.

```
q = load "dataset";
q = group q by (Year, Quarter);
q = foreach q generate Year, Quarter, sum(Sales) as sum_amt, rank() over([..] partition
by Year order by sum(Sales)) as rank;
q = filter q by rank < = 3;
```
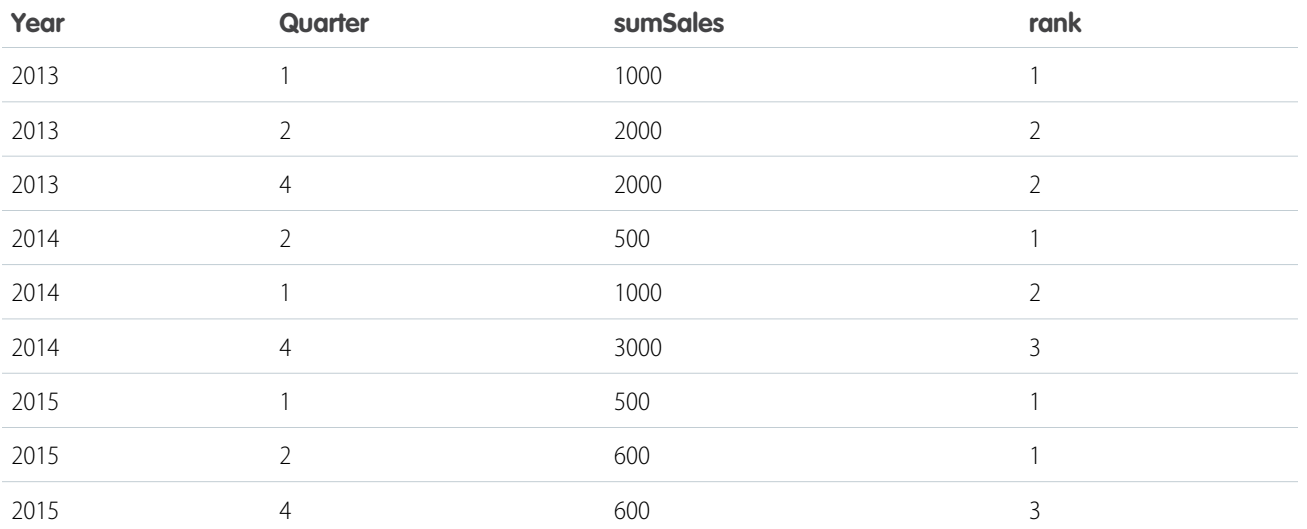

This query shows the 95th percentile.

```
q = load "Oppty_Products_Scored";
q = group q by (ProductName);
q = foreach q generate ProductName, sum(TotalPrice) as sum_Price, percentile_cont(0.95)
within group (order by 'TotalPrice') as 'sum 95Percentile';
q = limit q = 5;
```
# Percentile functions: 95th Percentile

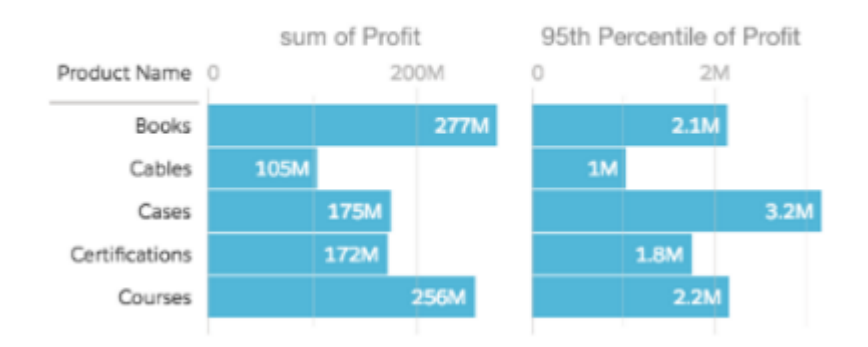

<span id="page-46-0"></span>Refer to the [Aggregate Functions](#page-27-1) topic for details on function usage.

### **coalesce()**

Use the coalesce () function to get the first non-null value from a list of parameters.

```
coalesce(value1 , value2 , value3 , ... )
```
For example, the following statements ensure that a non-null grouping value is used when doing a full outer join.

```
accounts = load "em/cogroup/accounts";
opps = load "em/cogroup/opportunities";
c = cogroup accounts by 'Year' full, opps by 'Year';
c = foreach c generate coalesce(accounts::'Year',opps::'Year') as 'Group';
```
You can also use the coalesce() function to replace nulls with a default value. For example, the following statements set the default for division by zero to a non-null value.

```
q = load "dataset";
q = group q by 'Year';
q = foreach q generate 'Year', coalesce(sum(Amount)/sum(Quantity),0) as 'AvgPrice';
```